## Informatyka 1 (EZ1E2008)

Politechnika Białostocka - Wydział Elektryczny Elektrotechnika, semestr II, studia niestacjonarne I stopniaRok akademicki 2019/2020

Wykład nr 3 (20.03.2020)

dr inż. Jarosław Forenc

## Plan wykładu nr 3

- $\mathcal{L}_{\mathcal{A}}$  Język C
	- o instrukcje warunkowa if  $\Box$
	- $\Box$ operatory relacyjne (porównania) i logiczne
	- $\Box$ wyrażenia logiczne
- $\mathcal{L}_{\text{max}}$  Kodowanie znaków
	- □ ASCII, ISO/IEC 646, ISO 8859  $\Box$
	- $\Box$ EBCDIC, Windows-1250, Unicode
- $\mathcal{L}_{\text{max}}$  Kodowanie liczb
	- $\Box$ NKB, BCD, 2 z 5, Graya

## Język C - Pierwiastek kwadratowy

```
#include <stdio.h>
#include <math.h>
int main(void)
{float x, y;
                                  Podaj liczbe: 15
                                  Pierwiastek liczby: 3.872983
                                   Podaj liczbe: -15
                                   Pierwiastek liczby: -1.#IND00
   printf("Podaj liczbe: ");scanf("%f",&x);y = sqrt(x);printf("Pierwiastek liczby: %f\n",y);return 0;}
```
**The Co**  W programie brakuje zabezpieczenia przed wykonaniemniedozwolonej operacji (pierwiastek z liczby ujemnej)

### Język C - Pierwiastek kwadratowy

```
#include <stdio.h>
#include <math.h>
int main(void)
{float x, y;
                                   Podaj liczbe: 15
                                   Pierwiastek liczby: 3.872983
                                   Podaj liczbe: -15
                                   Blad! Liczba ujemna
   printf("Podaj liczbe: ");scanf("%f",&x);if (x>=0)
    {y = sqrt(x);
printf("Pierwiastek liczby: %f\n",y);}
elseprintf("Blad! Liczba ujemna\n");return 0;}
```
## Język C - instrukcja warunkowa if

**if (wyra żenie)instrukcja1**

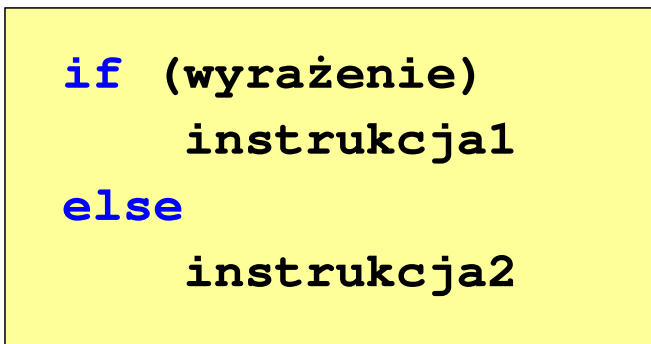

- × Wyrażenie w nawiasach:
	- $\Box$ prawdziwe - gdy jego wartość jest różna od zera
	- $\Box$ fałszywe - gdy jego wartość jest równa zero
- $\Box$  jeśli wyrażenie jest prawdziwe, to wykonywana jest instrukcja1
- $\Box$  gdy wyrażenie jest fałszywe, to instrukcja1 nie jest wykonywana
- jeśli wyrażenie jest prawdziwe,  $\Box$  to wykonywana jest instrukcja1, zaś instrukcja2 nie jest wykonywana
- □ gdy wyrażenie jest fałszywe, to wykonywana jest instrukcja2, zaś instrukcja1 nie jest wykonywana

## Język C - instrukcja warunkowa if

**if (wyra żenie)instrukcja**

- $\mathcal{L}_{\mathcal{A}}$  Instrukcja:
	- $\Box$ prosta - jedna instrukcja zakończona średnikiem
	- $\Box$ złożona - jedna lub kilka instrukcji objętych nawiasami klamrowymi

**if (x>0) printf("inst1");**

**if (x>0) {printf("inst1");printf("inst2");...}**

### Język C - instrukcja warunkowa if (klamry)

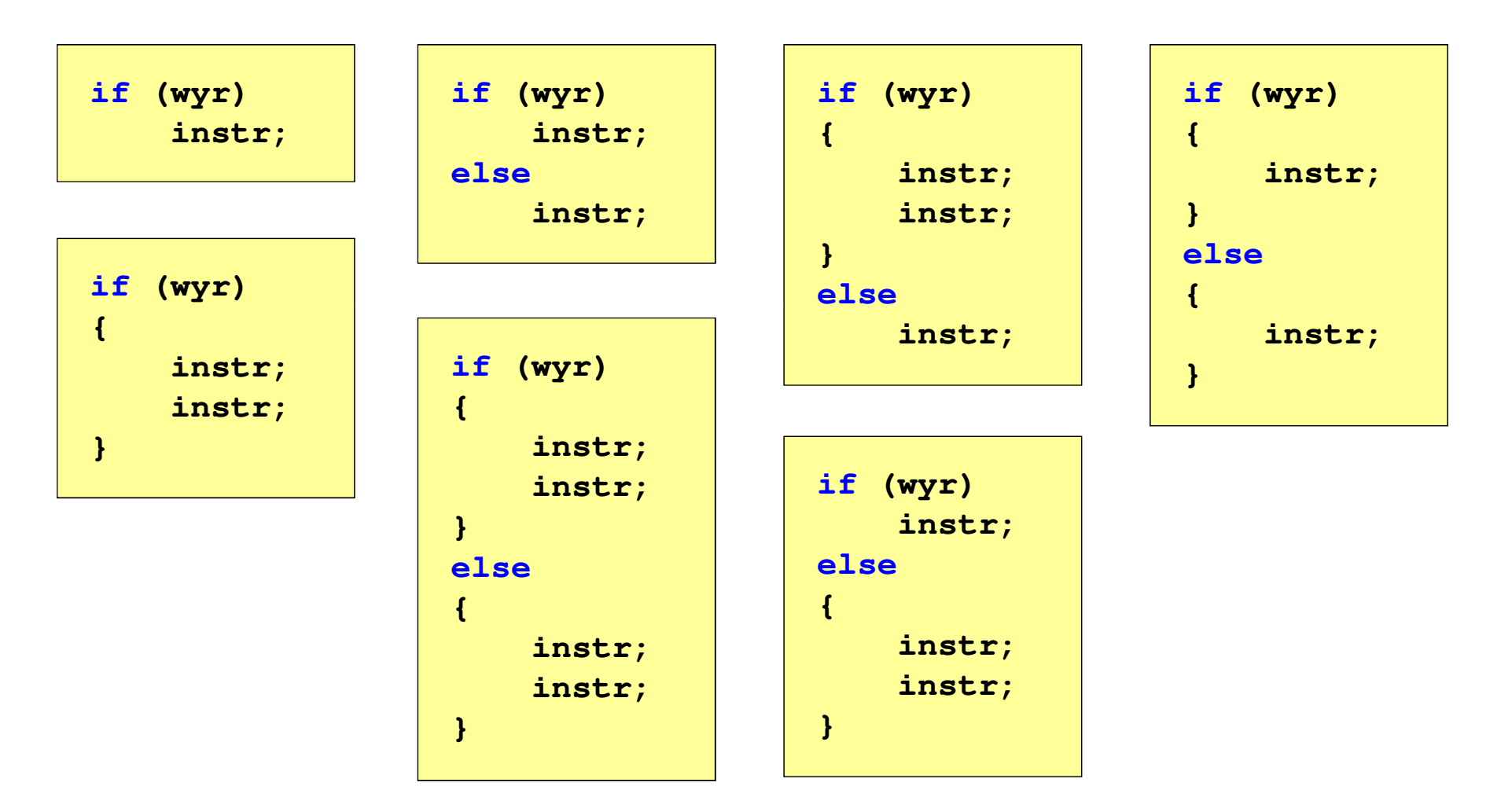

## Język C - Operatory relacyjne (porównania)

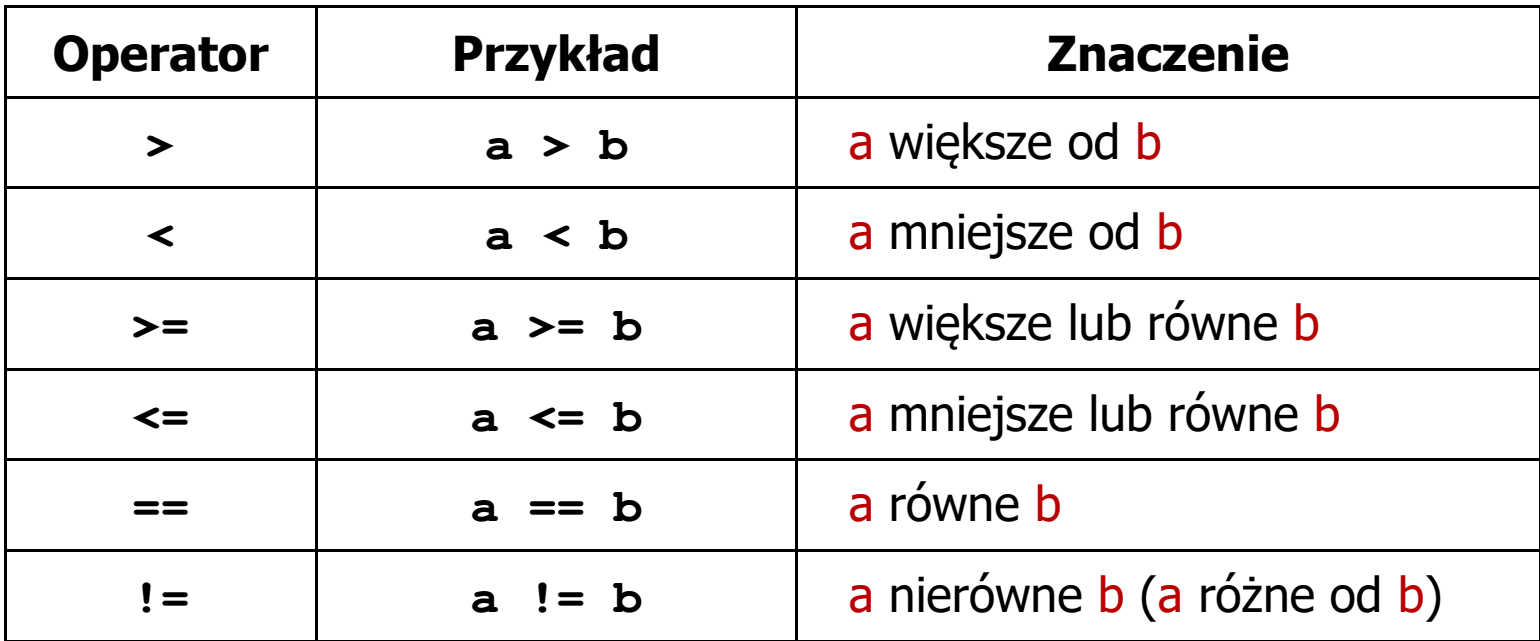

- $\blacksquare$  Wynik porównania jest wartością typu int i jest równy:
	- 1 gdy warunek jest prawdziwy
	- $\Box$ 0 - gdy warunek jest fałszywy (nie jest prawdziwy)

## Język C - Operatory logiczne

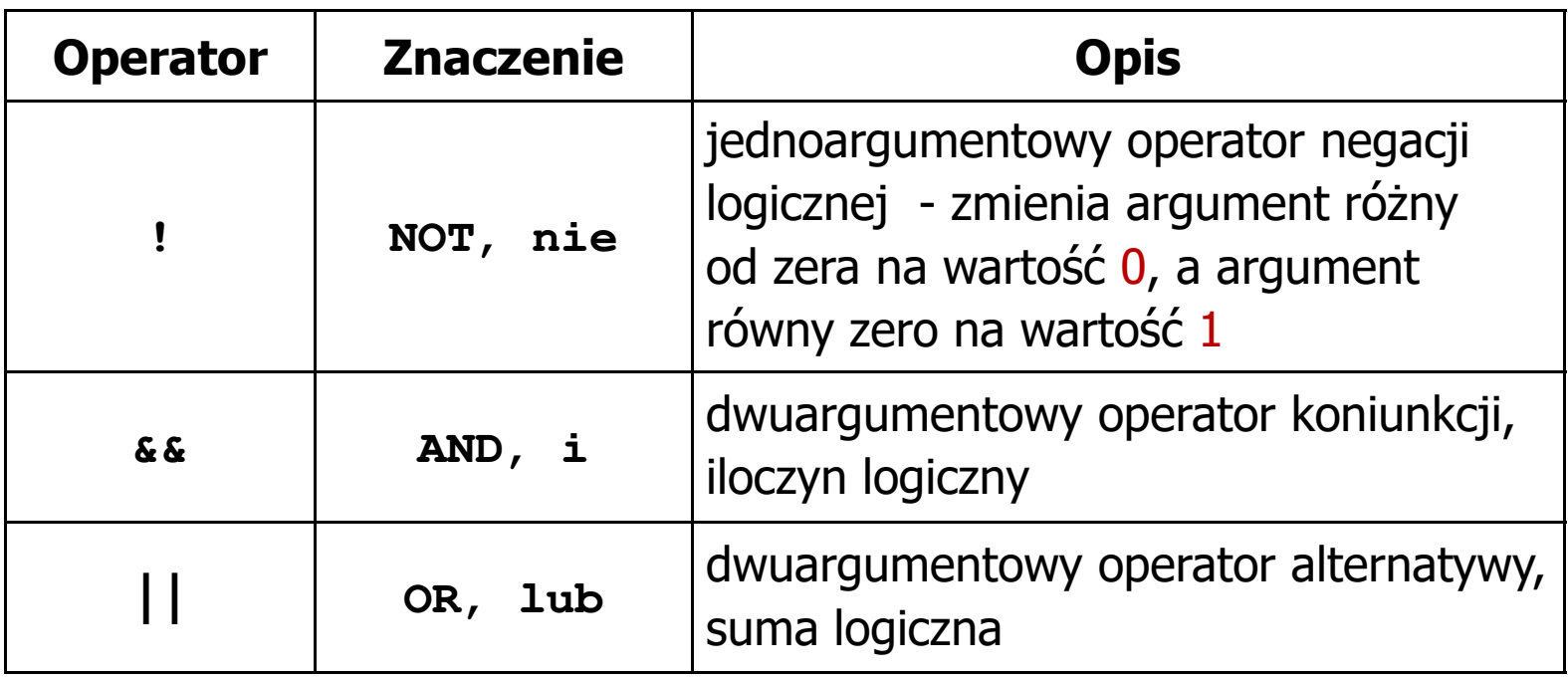

 $\blacksquare$  Wynikiem zastosowania operatorów logicznych && i || jest wartość typu int równa 1 (prawda) lub 0 (fałsz)

if 
$$
(x>5 \& x<8)
$$
 if  $(x<=5 \mid x>8)$ 

## Język C - Wyrażenia logiczne

- $\blacksquare$  Wyrażenia logiczne mogą zawierać:
	- $\Box$ operatory relacyjne
	- $\Box$ operatory logiczne
	- $\Box$ operatory arytmetyczne
	- $\Box$ operatory przypisania
	- $\Box$ zmienne
	- $\Box$ stałe
	- $\Box$ wywołania funkcji
	- $\Box$ …
- $\mathcal{L}_{\mathcal{A}}$  Kolejność operacji wynika z priorytetu operatorów

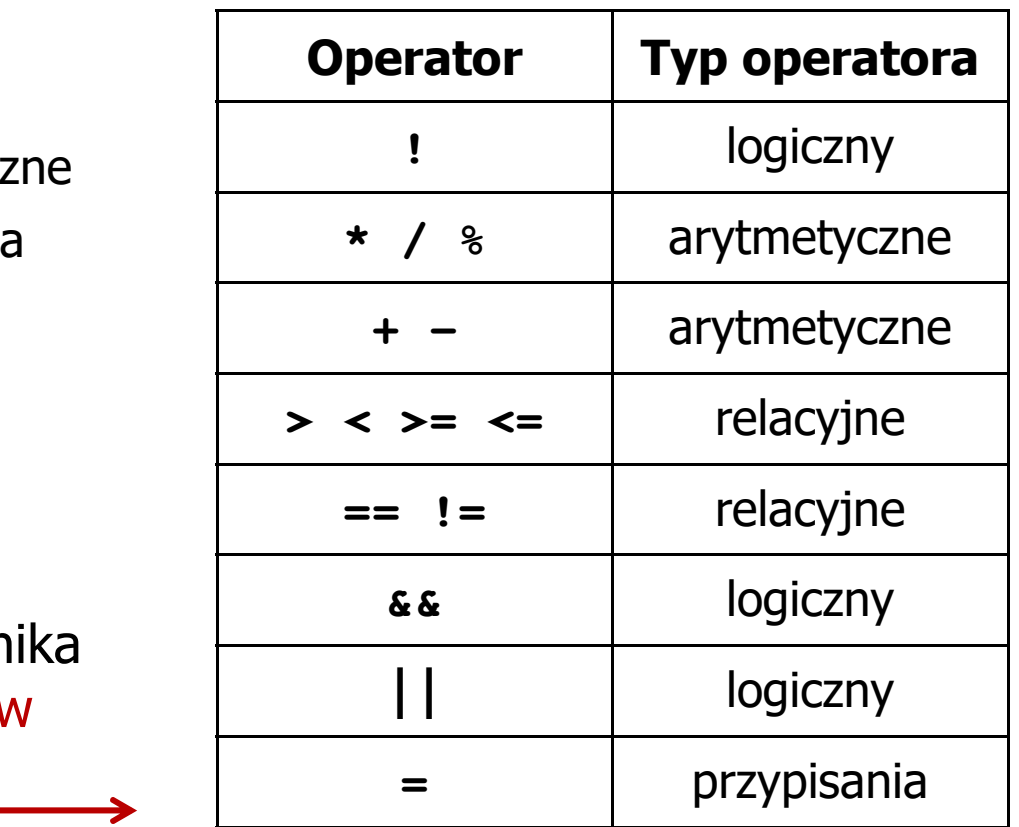

Język C - Wyrażenia logiczne Wyrażenia

**int x = 0, y = 1, z = 2;**

$$
\text{if } (x == 0)
$$

**if ( <sup>x</sup> =0 )**

**if ( <sup>x</sup> != <sup>0</sup> )**

**if ( <sup>x</sup> =! <sup>0</sup> )**

**if ( <sup>z</sup> <sup>&</sup>gt; <sup>x</sup> <sup>+</sup> <sup>y</sup> )**

**if ( <sup>z</sup> <sup>&</sup>gt; (x <sup>+</sup> y) )**

- **( <sup>x</sup> == <sup>0</sup> )** wynik: 1(prawda)
	- wynik: 0 (fałsz) (!!!)
	- wynik: 0(fałsz)
	- wynik: 1(prawda) (!!!)

wynik: 1(prawda)

Język C - Wyrażenia logiczne Wyrażenia

**int x = 0, y = 1, z = 2;**

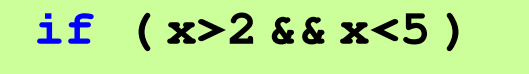

**if ( (x>2) && (x<5) )**

wynik: 0(fałsz)

- $\mathcal{L}^{\text{max}}$ Wyrażenia logiczne obliczane są od strony lewej do prawej
- $\mathcal{L}_{\mathcal{A}}$  Proces obliczeń kończy się, gdy wiadomo, jaki będzie wynik całego wyrażenia

**if ( <sup>2</sup> <sup>&</sup>lt; <sup>x</sup> <sup>&</sup>lt; <sup>5</sup> )** wynik:

1(prawda) (!!!)

## Język C - Wyrażenia logiczne

 $\blacksquare$  W przypadku sprawdzania czy wartość wyrażenia jest równa lub różna od zera można zastosować skrócony zapis

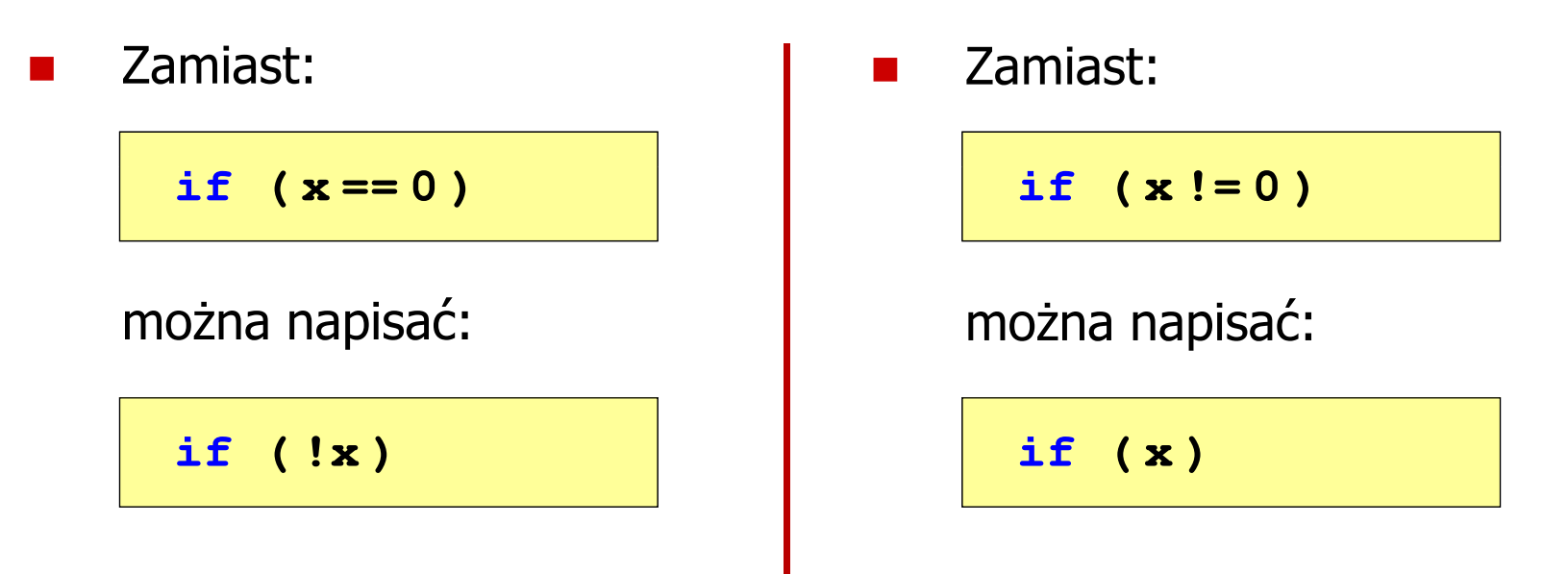

Język C - BMI

 $\mathcal{L}^{\text{max}}$  BMI - współczynnik powstały przez podzielenie masy ciała podanej w kilogramach przez kwadrat wzrostu podanego w metrach

$$
BMI = \frac{masa}{wzrost^2}
$$

- $\mathcal{L}_{\text{max}}$  Dla osób dorosłych:
	- $\Box$ BMI < 18,5 - wskazuje na niedowagę
	- $\Box$ BMI ≥ 18,5 i BMI < 25 - wskazuje na prawidłową masę ciała
	- $\Box$ BMI ≥ 25 - wskazuje na nadwagę

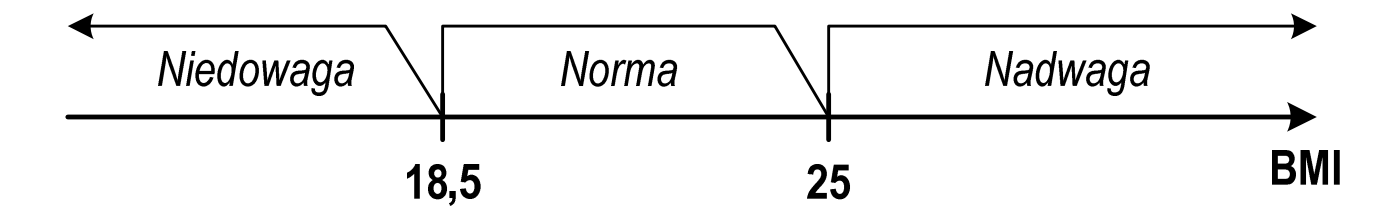

### Język C - BMI

```
#include <stdio.h>
int main(void)
{double masa, wzrost, bmi;printf("Podaj mase [kg]: "); scanf("%lf",&masa);
                                        Podaj mase [kg]: 84
                                        Podaj wzrost [m]: 1.85
                                        bmi: 24.54
                                        Normaprintf("Podaj wzrost [m]: "); scanf("%lf",&wzrost);bmi = masa / (wzrost*wzrost);
   printf("bmi: %.2f\n",bmi);if (bmi<18.5)
       printf("Niedowaga\n");if (bmi>=18.5 && bmi<25)
       printf("Norma\n");if (bmi>=25)
       printf("Nadwaga\n");return 0;}
```
## Język C - BMI

 $\blacksquare$ Zamiast trzech instrukcji if:

```
if (bmi<18.5)
   printf("Niedowaga\n");if (bmi>=18.5 && bmi<25)
   printf("Norma\n");if (bmi>=25)
```

```
printf("Nadwaga\n");
```
można zastosować tylko dwie:

```
if (bmi<18.5)
   printf("Niedowaga\n");elseif (bmi<25)
       printf("Norma\n");elseprintf("Nadwaga\n");
```
## Kodowanie

 $\blacksquare$  Kodowanie - proces przekształcania jednego rodzaju postaci informacji na inną postać

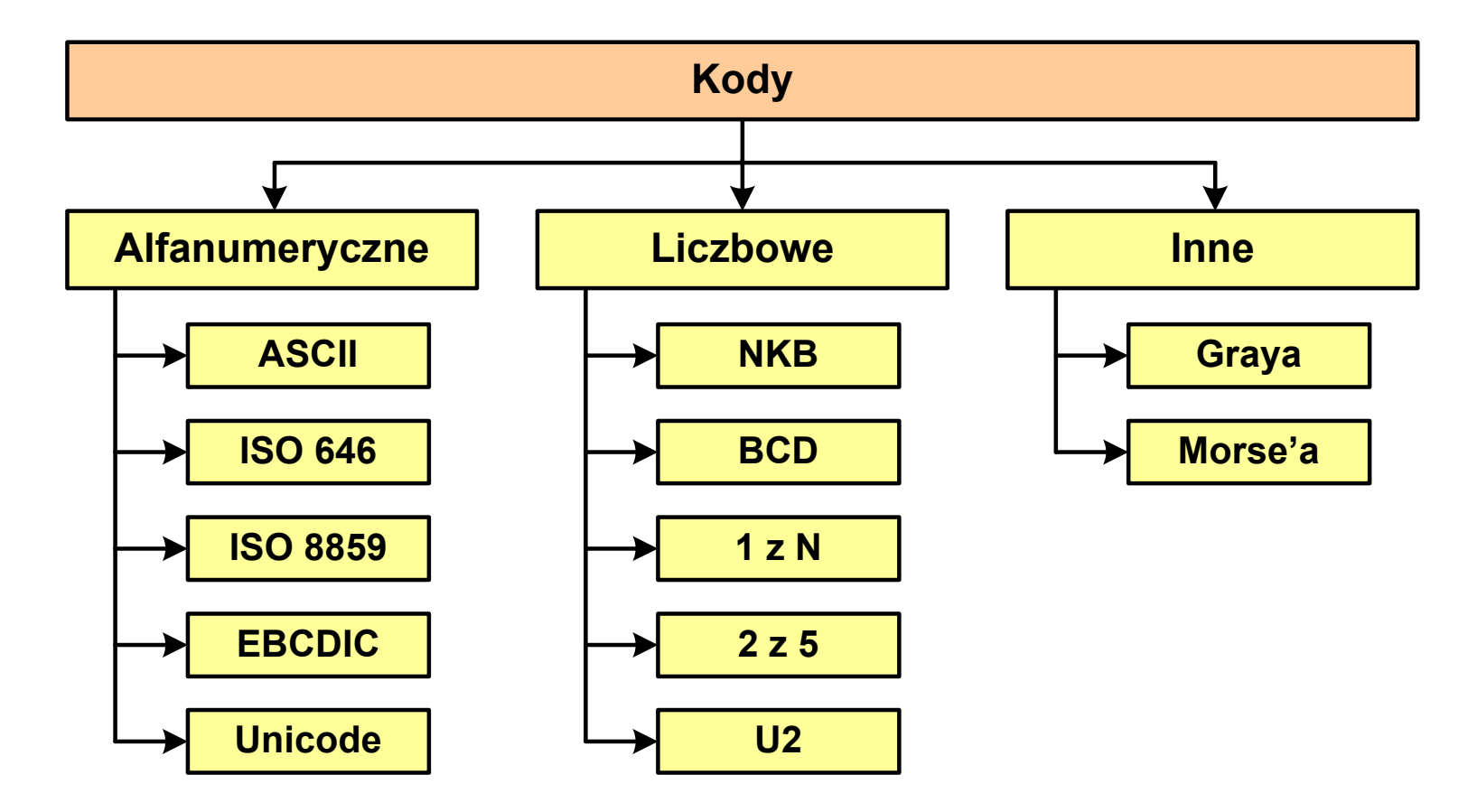

## Kod ASCII

- $\mathcal{L}_{\mathcal{A}}$ **ENDER AND ASCII - American Standard Code**<br>**Entimation Interchange** for Information Interchange
	- $\Box$  7-bitowy kod przypisujący liczby z zakresu 0-127:
		- literom (alfabet angielski)<br>- cyfrom
		- cyfrom
		- znakom przestankowym<br>- innym symbolom
		- innym symbolom
		- poleceniom sterującym.

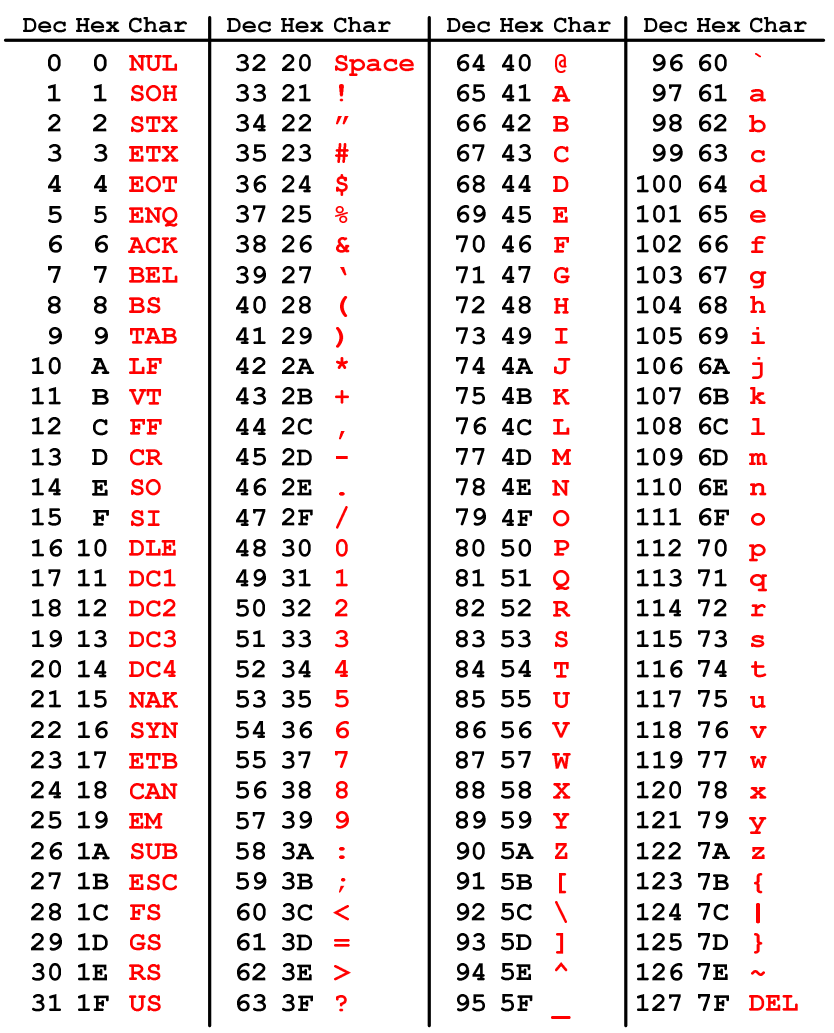

## Kod ASCII - Kody sterujące

 $\mathbf{r}$ 

 $\mathcal{L}_{\mathcal{A}}$ Kody sterujące - 33 kody, o numerach: 0-31, 127

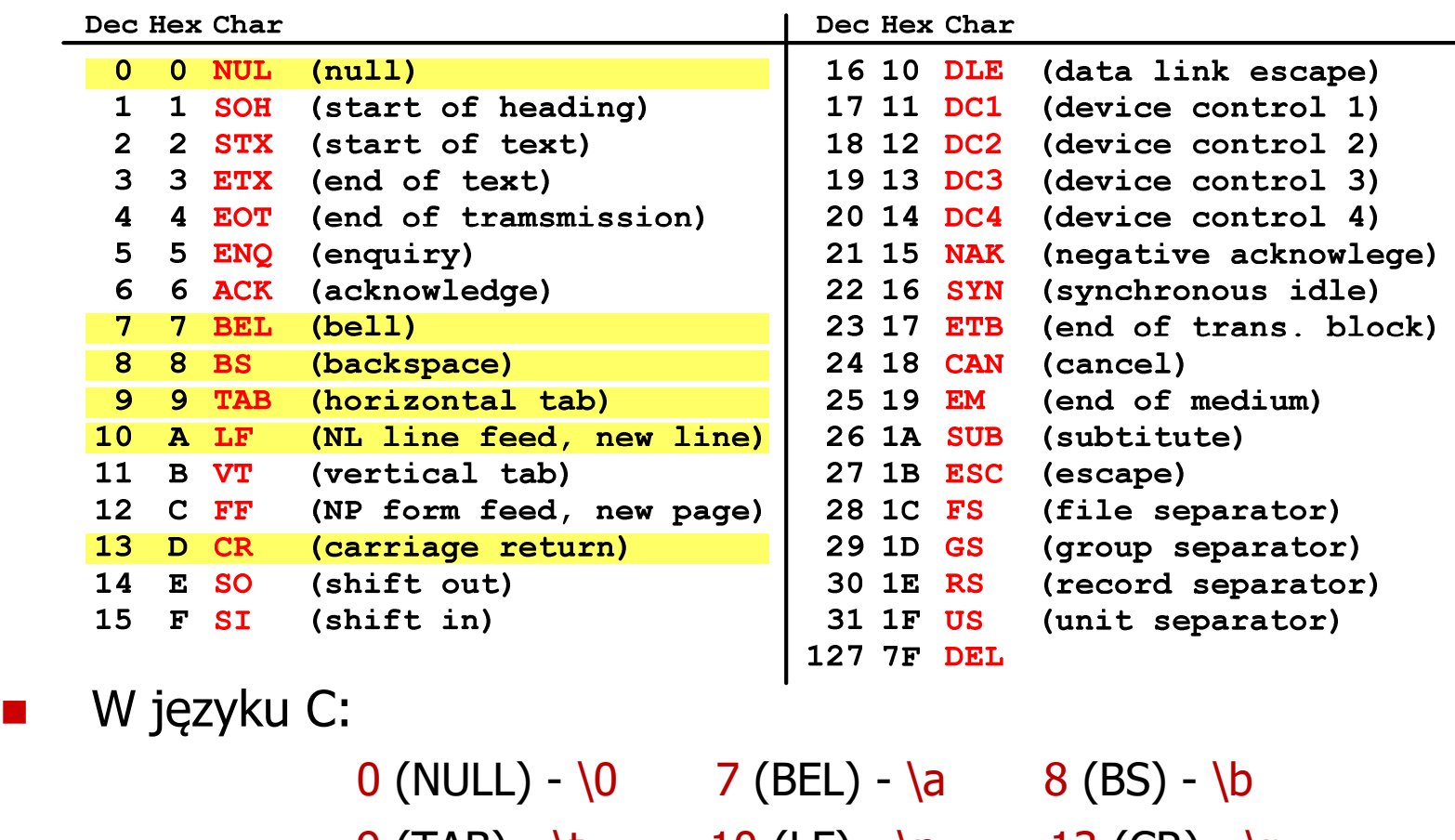

 $9 \text{ (TAB)} - \text{t}$  10 (LF) - \n 13 (CR) - \r

## Kod ASCII - Pliki tekstowe

- $\Box$ Elementami pliku tekstowego są wiersze, mogą one mieć różną długość
- $\Box$  W systemie Windows każdy wiersz pliku zakończony jest parą znaków:
	- **CR, ang. carriage return powrót karetki, kod ASCII**  $13_{(10)} = 0D_{(16)}$
	- **LF, ang. line feed przesunięcie o wiersz, kod ASCII**  $10_{(10)} = 0$ **A** $_{(16)}$
- $\Box$ Załóżmy, że plik tekstowy ma postać:

Pierwszy wiersz pliku Drugi wiersz pliku Trzeci wiersz pliku

 $\Box$ Rzeczywista zawartość pliku jest następująca:

```
00000000: 50 69 65 72 77 73 7A 79|20 77 69 65 72 73 7A 20 | Pierwszu wiersz
00000010: 70 6C 69 6B 75 0D 0A 44 72 75 67 69 20 77 69 65 | plikumuDruqi wie
00000020: 72 73 7A 20 70 6C 69 6B|75 0D 0A 54 72 7A 65 63 | rsz pliku∎∎Trzec
00000030: 69 20 77 69 65 72 73 7A|20 70 6C 69 6B 75 0D 0A|| i wiersz pliku
```
- $\Box$  Wydruk zawiera:
	- $\mathcal{L}_{\mathcal{A}}$ przesunięcie od początku pliku (szesnastkowo)
	- $\blacksquare$ wartości poszczególnych bajtów pliku (szesnastkowo)
	- $\blacksquare$ znaki odpowiadające bajtom pliku (traktując bajty jako kody ASCII)

### Kod ASCII - Pliki tekstowe

- $\Box$  W systemie Linux znakiem końca wiersza jest tylko LF o kodzie ASCII -  $10_{\left(10\right)} = \mathsf{OA}_{\left(16\right)}$
- Załóżmy, że plik tekstowy ma postać:

```
Pierwszų wiersz pliku
Drugi wiersz pliku
Trzeci wiersz pliku
```
 $\Box$ Rzeczywista zawartość pliku jest następująca:

00000000: 50 69 65 72 77 73 7A 79|20 77 69 65 72 73 7A 20 | Pierwszy wiersz 00000010: 70 6C 69 6B 75 0A 44 72 75 67 69 20 77 69 65 72 | pliku∎Drugi wier 00000020: 73 7A 20 70 6C 69 6B 75 0A 54 72 7A 65 63 69 20 | sz pliku∎Trzeci 00000030: 77 69 65 72 73 7A 20 70 6C 69 6B 75 0A ∣ wiersz pliku∎

- $\Box$  Podczas przesyłania pliku tekstowego (np. przez protokół ftp) z systemu Linux do systemu Windows pojedynczy znak LF zamieniany jest automatycznie na parę znaków CR i LF
- $\Box$  Błędne przesłanie pliku tekstowego (w trybie binarnym) powoduje nieprawidłowe jego wyświetlanie:

Pierwszy wiersz pliku∎Drugi wiersz pliku∎Trzeci wiersz pliku∎

## ISO/IEC 646

- $\mathcal{L}^{\mathcal{L}}$  ISO/IEC 646 - norma definiująca modyfikację 7-bitowego kodowania ASCII, stosowana w latach 70-tych i 80-tych
- **Contract**  W normie określono 10 pozycji na znaki w języku kraju, który przyjął tę normę oraz 2 pozycje na znaki walut

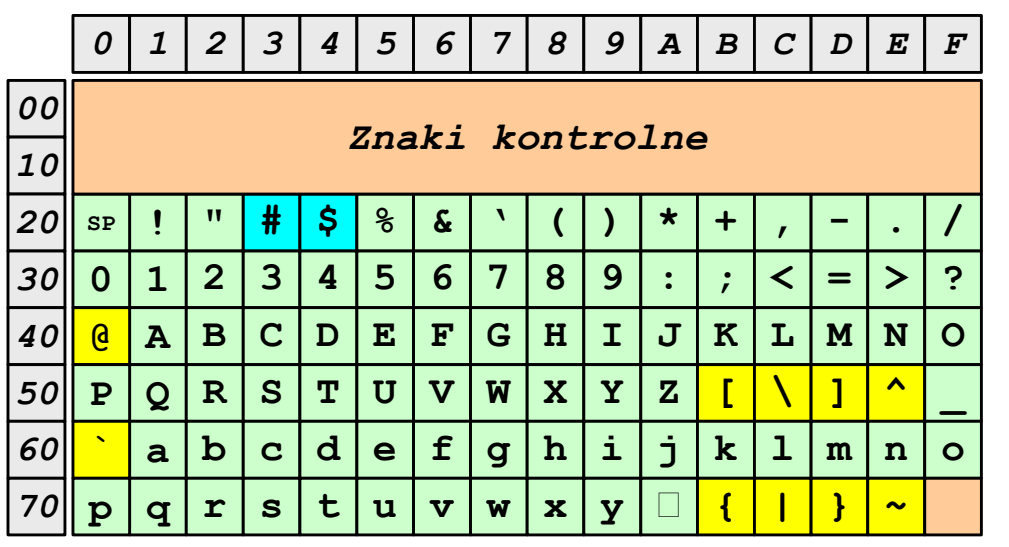

- $\Box$ żółty - znaki narodowe
- $\Box$ niebieski - znaki walut

**Contract** Wszystkie pozostałe znaki są zgodne z ASCII

## ISO/IEC 646 - odmiany narodowe

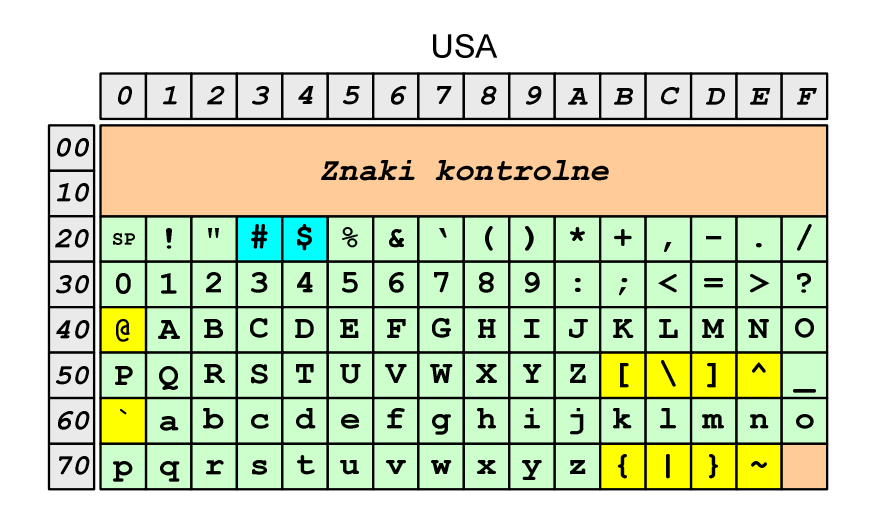

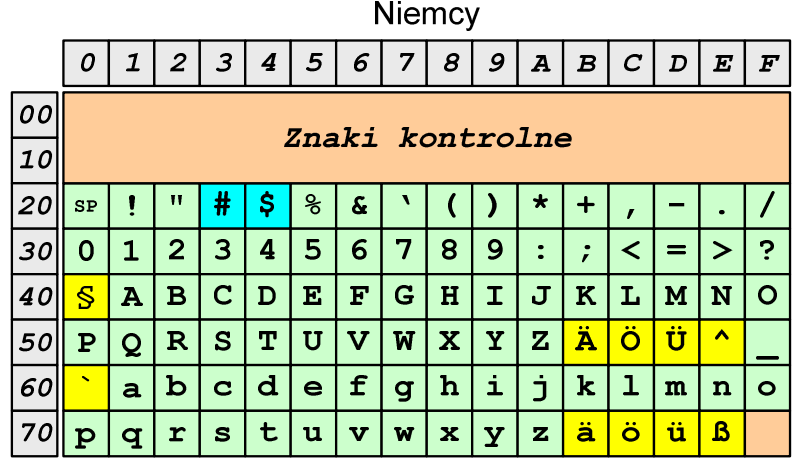

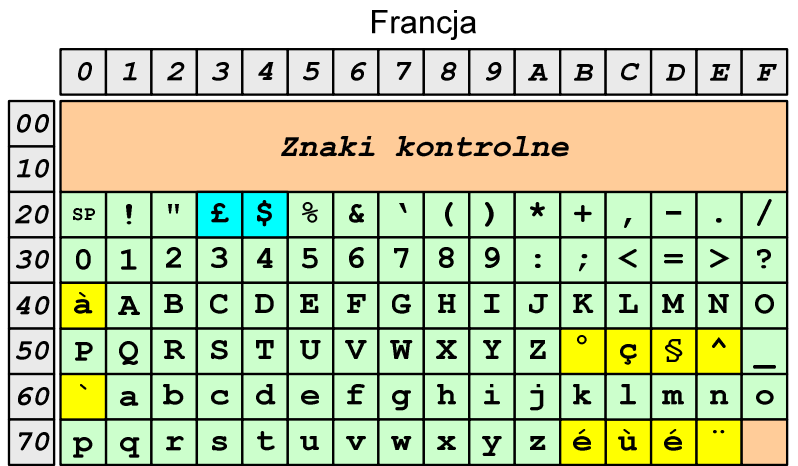

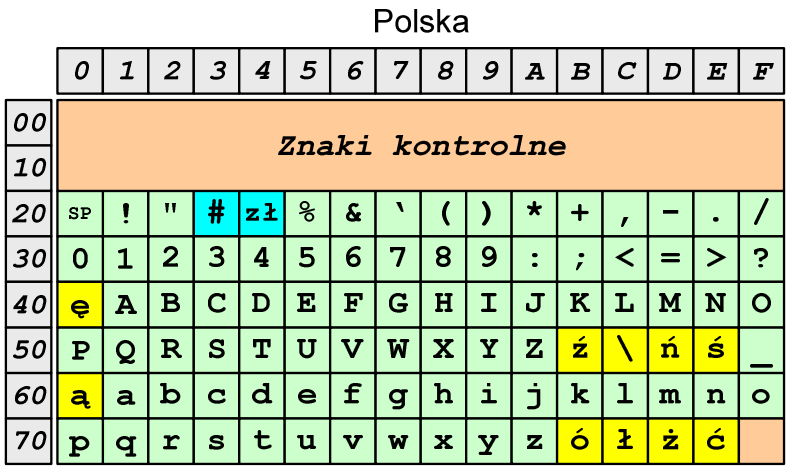

Norma: BN-74/3101-01

## ISO/IEC 8859

- $\mathcal{L}^{\mathcal{L}}$  ISO/IEC 8859 - zestaw standardów służących do kodowania znaków za pomocą 8-bitów
- **The Contract of Service N** Wszystkie zestawy ISO 8859 mają znaki  $0_{(10)}$ -127 $_{(10)}$   $(00_{(16)}$ -7F $_{(16)}$ ) takie same jak w kodzie ASCII
- **COL Pozycjom 128**<sub>(10)</sub>-159<sub>(10)</sub> (80<sub>(16)</sub>-9F<sub>(16)</sub>) przypisane są dodatkowe kody sterujące, tzw. C1 (obecnie nie są używane)
- $\mathcal{L}_{\text{max}}$ Od czerwcu 2004 roku ISO 8859 nie jest rozwijane.

## ISO/IEC 8859

**Contract** Stosowane standardy ISO 8859:

- $\Box$ ISO 8859-1 (Latin-1) - alfabet łaciński dla Europy zachodniej
- $\Box$ ISO 8859-2 (Latin-2) - łaciński dla Europy środkowej i wschodniej
- $\Box$ ISO 8859-3 (Latin-3) - łaciński dla Europy południowej
- $\Box$ ISO 8859-4 (Latin-4) - łaciński dla Europy północnej
- $\Box$ ISO 8859-5 (Cyrillic) - dla cyrylicy
- $\Box$ ISO 8859-6 (Arabic) - dla alfabetu arabskiego
- $\Box$ ISO 8859-7 (Greek) - dla alfabetu greckiego
- $\Box$ ISO 8859-8 (Hebrew) - dla alfabetu hebrajskiego
- $\Box$ ISO 8859-9 (Latin-5)
- $\Box$ ISO 8859-10 (Latin-6)
- $\Box$ ISO 8859-11 (Thai) - dla alfabetu tajskiego
- $\Box$ ISO 8859-12 - brak
- $\Box$ ISO 8859-13 (Latin-7)
- $\Box$ ISO 8859-14 (Latin-8) - zawiera polskie litery
- $\Box$ ISO 8859-15 (Latin-9)
- $\Box$ ISO 8859-16 (Latin-10) - łaciński dla Europy środkowej, zawiera polskie litery

## ISO/IEC 8859-1

- $\Box$  ISO/IEC 8859-1, Latin-1 ("zachodnioeuropejskie")
- $\Box$  kodowanie używane w Amerykach, Europie Zachodniej, Oceanii i większej części Afryki
- $\Box$  dostępne języki: albański, angielski, baskijski, duński, estoński, fiński, francuski, hiszpański, irlandzki, islandzki, kataloński, łaciński, niderlandzki, niemiecki, norweski, portugalski, retoromański, szkocki, szwedzki, włoski
- $\Box$ 191 znaków łacińskiego pisma.

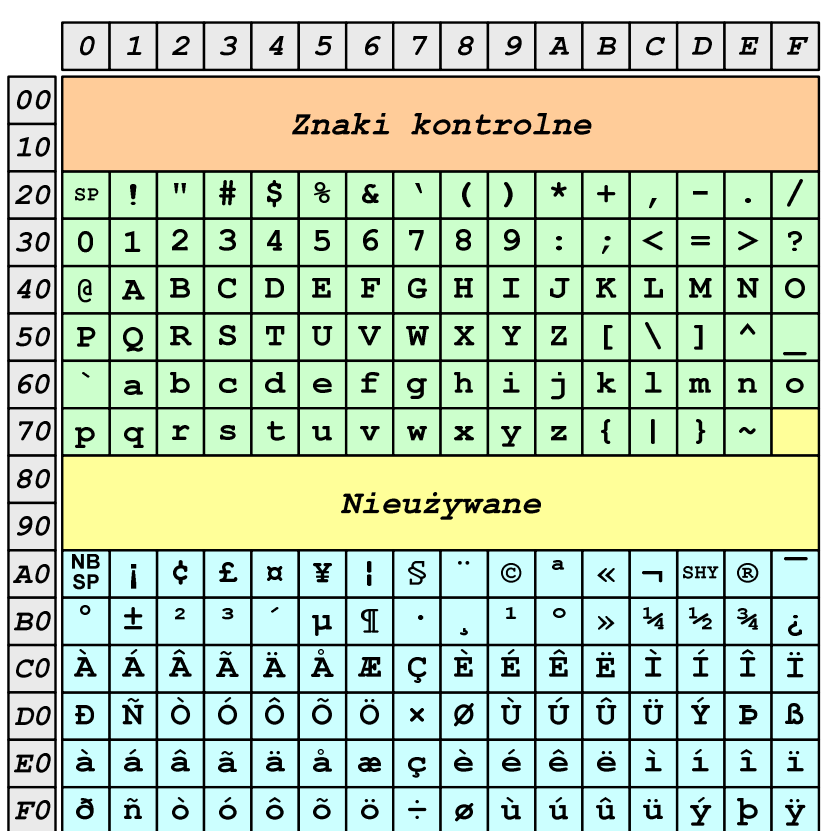

SP - spacja<br><sup>NRSD</sup> - tward:

- NBSP twarda spacja<br>SHV - mjekki dvwizu
- SHY miękki dywiz (myślnik)

## ISO/IEC 8859-2

- $\Box$ ISO/IEC 8859-2, Latin-2 ("środkowo", "wschodnioeuropejskie")
- $\Box$  dostępne języki: bośniacki, chorwacki, czeski, węgierski, polski, rumuński, serbski, serbsko-chorwacki, słowacki, słoweński, górno- i dolnołużycki
- $\Box$  możliwość przedstawienia znaków w języku niemieckim i angielskim
- $\Box$ 191 znaków łacińskiego pisma
- $\Box$  do 02.11.2015 kodowanie to było zgodne z Polską Normą

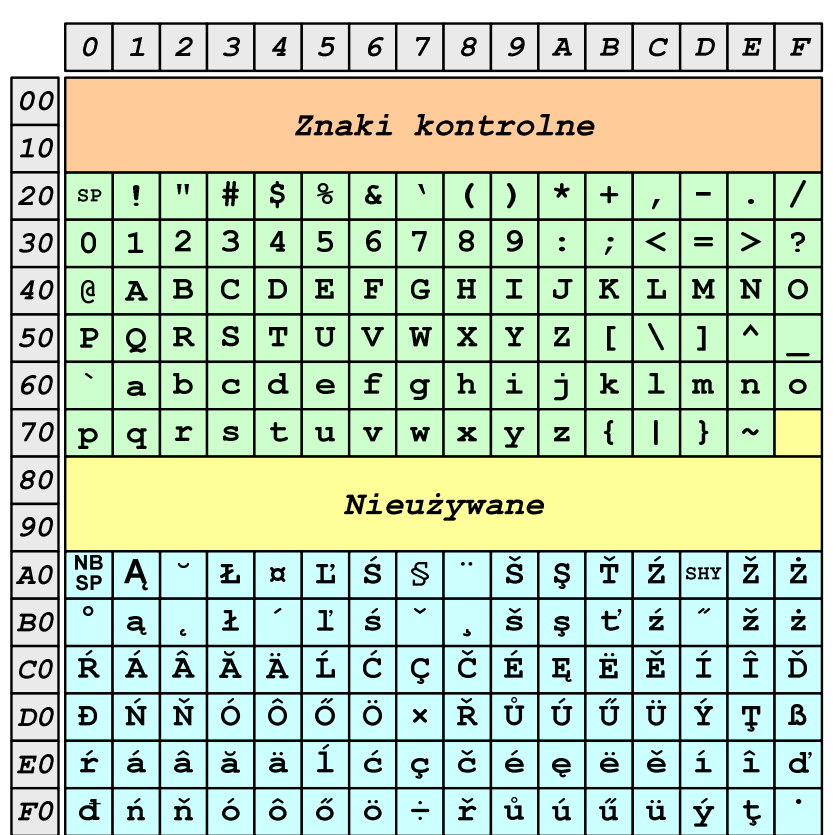

SP - spacja<br><sup>NRSD</sup> - tward:

- NBSP twarda spacja<br>SHV - mjekki dvwizu
- SHY miękki dywiz (myślnik)

## ISO/IEC 8859-2 - Litery diakrytyczne w j. polskim

- $\mathcal{L}_{\mathcal{A}}$  18 liter:
	- $\Box$  A ą  $\Box$  Ć - <sup>ć</sup> □ Ę - ę<br>! <sup>Ł</sup> -ł $\Box$  Ń - <sup>ń</sup>  $\Box$  $\Box$  Ó - ó<br> $\acute{e}$  $\Box$  $\Box$   $\acute{S}$  -  $\acute{S}$  $\Box$  $\Box$   $\acute{Z}$  -  $\acute{z}$ Ż - <sup>ż</sup>

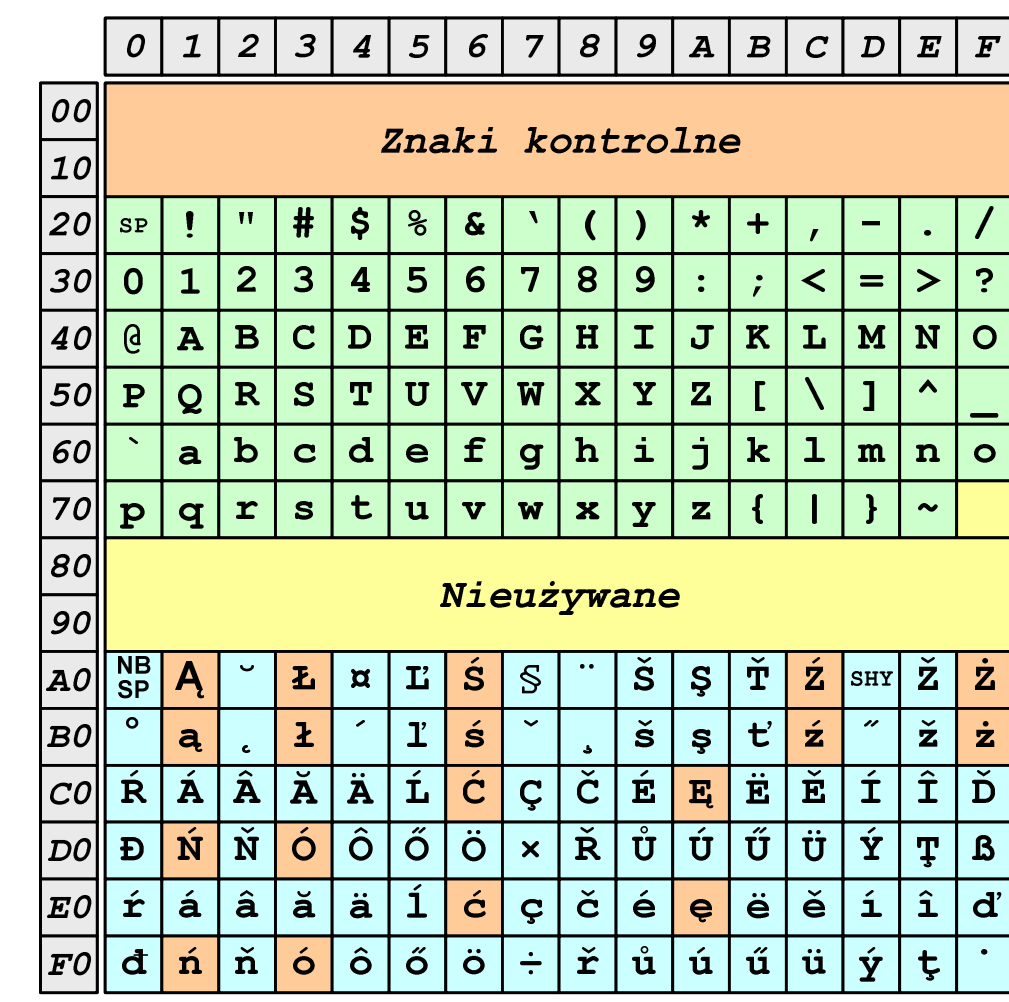

## ISO/IEC 8859-1 i ISO/IEC 8859-2 - porównanie

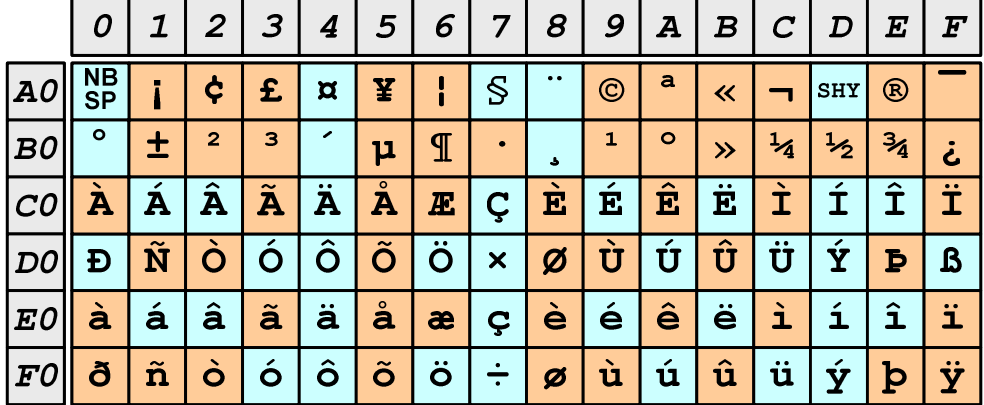

ISO 8859-1

### **ISO 8859-2**

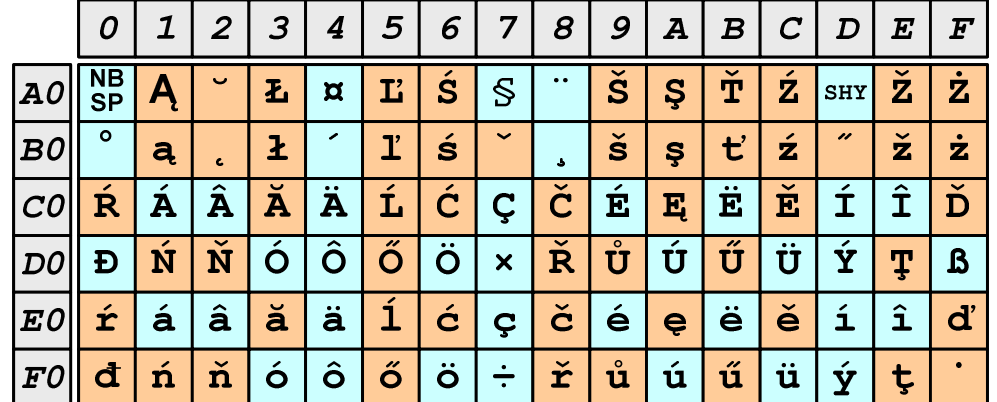

## EBCDIC

- $\mathcal{L}^{\text{max}}$ ■ EBCDIC - Extended Binary Coded Decimal Interchange Code
- 8-bitowe kodowanie znaków stworzone jako rozszerzenie  $\mathcal{L}_{\mathcal{A}}$ kodowania BCD**FRCDIC** 
	- $\Box$  używane głównie w systemach IBM w latach 60-tych XX wieku
	- $\Box$  umożliwia zapisanie do 256 różnych symboli
	- $\Box$  brak zachowania kolejności liter zgodnie z kolejnością kodów, np. po R nie ma S
	- $\Box$  kody EBCDIC nie są zgodne z ASCII.

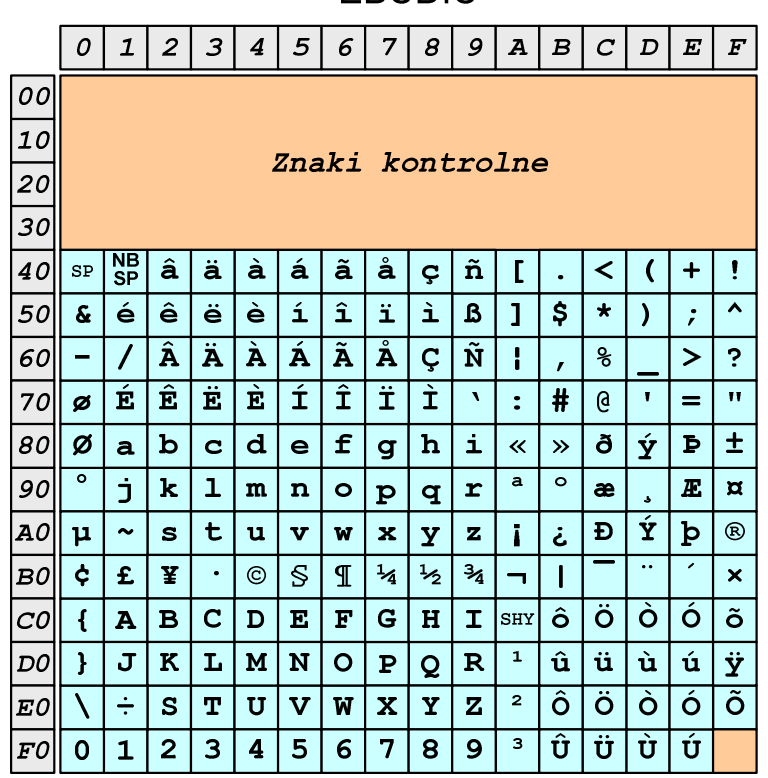

# EBCDIC i ISO 8859-1 - porównanie

 $\boxed{3}$  $\overline{2}$  $5\overline{5}$  $6\overline{6}$  $\overline{7}$  $\pmb{s}$  $9|A|B|$  $C$   $D$   $E$   $F$  $\mathcal{O}$  $\mathbf{1}$  $4|$ 100 Znaki kontrolne  $|10|$  $\vert$ 20 $\vert$  $\mathbf{S}$  $\mathbf{H}$  $#$  $\boldsymbol{\mathcal{E}}$  $\boldsymbol{\delta}$  $\star$  $_{\rm SP}$  $+$  $\mathbf{r}$  $\overline{\mathbf{3}}$  $4|5$  $\ddot{ }$  $|30|$  $2$  $6 \overline{6}$  $\overline{7}$ 8  $\overline{9}$  $\mathbf{R}$  $\prec$  $=$  $\vert$   $>$  $\overline{0}$  $\mathbf 1$  $\cdot$  $\overline{\mathbf{B}}$  $\overline{\mathbf{C}}$  $D$   $E$  $\overline{\mathbf{F}}$  $\overline{\mathbf{G}}$  $\overline{\mathbf{H}}$  $\overline{\mathbf{I}}$  $\overline{\mathbf{J}}$  $\overline{\mathbf{K}}$  $\mathbf{a}$  $\overline{\mathbf{A}}$  $\mathbf{L}$  $\lfloor M \rfloor N$  $40<sup>°</sup>$  $\overline{O}$  $50$  $\mathbf{P}$  $\overline{\mathsf{o}}$  $\overline{\mathbf{R}}$  $\vert$  s  $\mathbf{T}$  $|**U**|$  $\overline{\textbf{V}}$  $\overline{\mathbf{W}}$  $\mathbf{x}$  $\mathbf{Y}$  $\mathbf{z}$  $\overline{1}$  $\blacktriangle$  $\vert f \vert$  $60$  $|b|c|d|$  $\vert$  e  $\vert$  g  $|h$ i ا ژ  $\bf k$  $\mathbf{a}$  $\mathbf 1$  $m$  $\mathbf n$  $\circ$  $|70|$  $t$  $|r|s|$  $|<sub>u</sub>|$  $\overline{\mathbf{w}}$  $\mathbf{z}$  $\mathbf{p}$  $|q|$  $\overline{\mathbf{v}}$  $\mathbf x$  $\overline{\mathbf{y}}$  $\overline{\mathbf{f}}$  $\mathbf{R}$  $\sim$  $|so|$ Nieużywane  $|go|$  $\boxed{AO}$   $\boxed{\frac{NB}{SP}}$  $\pmb{\zeta}$ |£  $\pi$  | ¥  $\mathbf{S}$  $\odot$  $\mathbf{a}$  $|\texttt{shr}| \otimes$  $\ll$  $\blacksquare$ -1  $\overline{\bullet}$  $\overline{2}$  $\overline{\mathbf{3}}$  $\mathbf{1}$  $\circ$  $\frac{1}{2}$  $\frac{3}{4}$  $\pm$  $\mathbb{I}$  $\frac{1}{4}$ B0  $\mu$  $\rightarrow$ خ  $\vert \mathbf{E} \vert$ EÊ  $\overline{\textbf{i}}$  $\overline{\mathbf{\hat{I}}}$  $\left| \hat{\mathbf{A}} \right| \hat{\mathbf{A}} \left| \hat{\mathbf{A}} \right| \hat{\mathbf{A}}$  $|\dot{\mathbf{E}}|$  $|{\scriptstyle\cal{CO}}\|$  à  $|$  $\boldsymbol{E}$ Ç Ì ió ô lõ  $\overline{\bullet}$  $\overrightarrow{u}$   $\overrightarrow{u}$  $\overline{|\hat{\mathtt{U}}|\hat{\mathtt{U}}}$  $\frac{1}{4}$  +  $\log$  d  $\tilde{\mathbf{n}}$  $\overline{\mathsf{I}}$ ò  $\overline{\mathbf{x}}$  $\overline{\varnothing}$ l B  $|\ddot{\phantom{a}}|$  $E0$  $\hat{a}$  $\hat{a}$  $\hat{a}$  $\hat{a}$  $\hat{a}$  $\hat{a}$  $\overline{\mathbf{1}}$  $\boxed{\dot{\mathbf{e}}}$  $|\dot{\mathsf{e}}$  $|\hat{\mathsf{e}}|$  $\overline{\mathbf{i}}$  $\boxed{\mathbf{\hat{1}}}$  $\overline{\mathbf{i}}$  $\vert \mathbf{a} \vert$  $\varsigma$ ا ó  $\hat{o}$   $\hat{o}$  $\ddot{\circ}$  $|\dot{u}|$  ú  $|\hat{\mathbf{u}}|$ ü Ý  $\left\Vert \mathit{F0}\right\Vert$ ð $\left\Vert \mathit{\tilde{n}}\right\Vert$ ò  $\div$ | þ  $\dot{\mathbf{y}}$  $\boldsymbol{\beta}$ 

**ISO 8859-1** 

### **EBCDIC**  $\boldsymbol{o}$  $\mathbf{1}$  $\overline{2}$  $3|4$  $5|$  $\vert 6 \vert$  $7 | 8 | 9 | A | B | C | D | E$  $\mid F$  $|00|$  $|10|$ Znaki kontrolne  $|zo|$  $30<sup>l</sup>$  $|\tilde{\mathbf{n}}|$  $\mathbf{I}$  $\vert$  ç  $\prec$  $+$  $\overline{ }$  $\overline{\phantom{a}}$ é  $\hat{e}$  $|\ddot{\textbf{e}}|$  $\overline{\phantom{a}}$  è  $\hat{1}$  $\overline{\mathbf{i}}$  $\mathbf{a}$  $\overline{\mathcal{S}}$  $\overline{\mathbf{v}}$  $50$  $\boldsymbol{\delta}$  $\mathbf{1}$  $\mathbf{B}$  $\star$  $\lambda$  $\cdot$  $\mathbf 1$  $\overline{\mathbf{A}}$  $|\ddot{\texttt{A}}|$  $\overline{A}$  $\hat{A} \hat{A}$  $\boxed{\mathring{\textbf{A}}}$  $\overline{\tilde{\mathbf{N}}}$  $\epsilon$ ol  $\overline{G}$  $\epsilon$  $\geq$  $\mathbf{I}$  $\ddot{\mathbf{z}}$  $|\hat{\mathbf{E}}|$  $|\dot{\mathbf{E}}|$  $|\vec{\mathbf{E}}|$  $\mathbf{i}$  $\hat{\mathbf{I}}$  $\overline{\mathbf{i}}$ É  $70$ Ì  $#$  $\mathbf{e}$  $\mathbf{H}$ ø  $\ddot{\bullet}$  $=$  $|c|d|$  $|f|$  $\overline{6}$  $\bar{\mathbf{p}}$  $\pm$  $|80|$ Ø  $\mathbf b$ h Ý  $|a|$  $\epsilon$  $|q|$ i  $\overline{\mathbf{K}}$  $\rightarrow$ 冚  $\overline{\bullet}$  $|90|$  $\mathbf{j}$  $\bf k$  $\mathbf{m}$  $\overline{\mathbf{n}}$  $\overline{\bullet}$  $\,$  a  $\circ$  $\boldsymbol{E}$  $\overline{\mathtt{x}}$  $\mathbf{p}$  $\overline{q}$  $\mathbf{r}$ æ  $\overline{\mathbf{\hat{Y}}}$  $|D|$  $|AO|$  $\mathbf{\mu}$  $\mathbf{s}$  $|t|$  $\mathbf{u}$  $\overline{\mathbf{v}}$  $\overline{\mathbf{w}}$  $\mathbf{x}$  $\mathbf{z}$  $\mathbf{b}$  $^{\circ}$  $\sim$  $\mathbf{Y}$  $\mathbf{i}$ خ  $\ddot{\bm{\zeta}}$  $E$ ∣¥  $\mathbf{S}$  $\frac{1}{4}$  $\frac{1}{2}$  $3/4$  $|{\tt BO}|$  $\mathbb{I}$  $\odot$  $\overline{\mathbf{x}}$  $\bullet$  $\overline{\phantom{0}}$  $\overline{\mathbf{B}}$  $\overline{\mathbf{C}}$  $E$  $\mathbf F$  $\overline{G}$  $H$  $\mathbf{T}$  $\vert$ SHY $\vert$   $\hat{O}$ l ö Ò l ó l õ  $|col|$  $\overline{\mathbf{A}}$  $\overline{D}$  $\left\{ \right.$ ۱û  $|\ddot{\bf u}|\dot{\bf u}|$  $\mathbf{\hat{u}}$  $D$  $\mathbf{H}$  $\overline{\mathbf{J}}$  $\overline{\mathbf{K}}$  $|{\bf L}|$  $\mathbf{M}$ N  $| \circ |$  $\overline{\mathbf{P}}$  $\overline{Q}$  $\overline{\mathbf{R}}$  $\,$   $\,$ Ÿ  $\overline{\phantom{a}}$ ô ⊺ö lò Ιó ا آ  $\boxed{\mathbf{x}}$  $\overline{\mathbf{r}}$  $\div$  $\vert$  S  $\mathbf{T}$  $\overline{\textbf{v}}$  $\overline{\mathbf{w}}$  $\mathbf{Y}$  $\boxed{\mathbf{Z}}$  $|\mathbf{\mathit{E0}}|$ U l û  $\overline{\overline{\overline{U}}}$  $\overline{u}$  $\overline{\mathbf{3}}$ Ù  $\overline{3}$  $\mathbf{B}$  $\mathbf{Q}$  $F0$  $\mathbf 0$  $\mathbf{1}$  $\overline{2}$  $\boldsymbol{4}$ -5 6

## Windows-1250

- $\mathcal{L}^{\text{max}}$ ■ Windows-1250 (CP-1250) - strona kodowa używana przez system<br>Microsoft Windows do reprezentacji tekstów w jezykach Microsoft Windows do reprezentacji tekstów w językach środkowoeuropejskich używających alfabetu łacińskiego
- **Contract**  Obsługiwane języki: albański, chorwacki, czeski, polski, rumuński, słowacki, słoweński, węgierski (ale także niemiecki)
- $\mathcal{L}_{\mathcal{A}}$  Windows-1250 jest podobny do ISO 8859-2 - posiada wszystkie jego drukowalne znaki (a także kilka dodatkowych), lecz kilka z nich zajmuje inne miejsca.

## ISO 8859-2 i Windows-1250 - porównanie

ISO 8859-2

Windows-1250

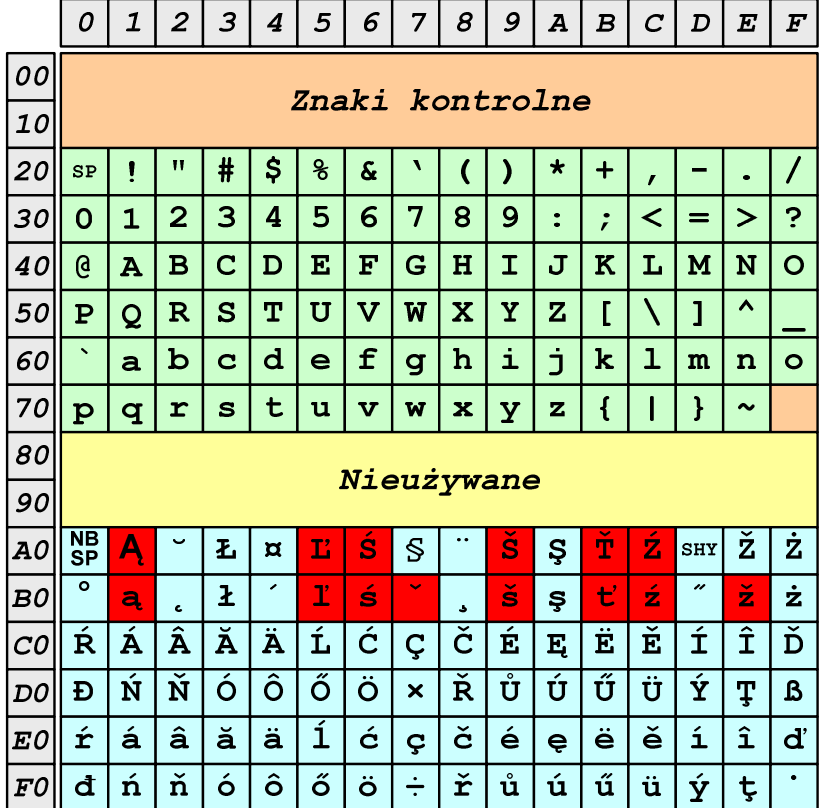

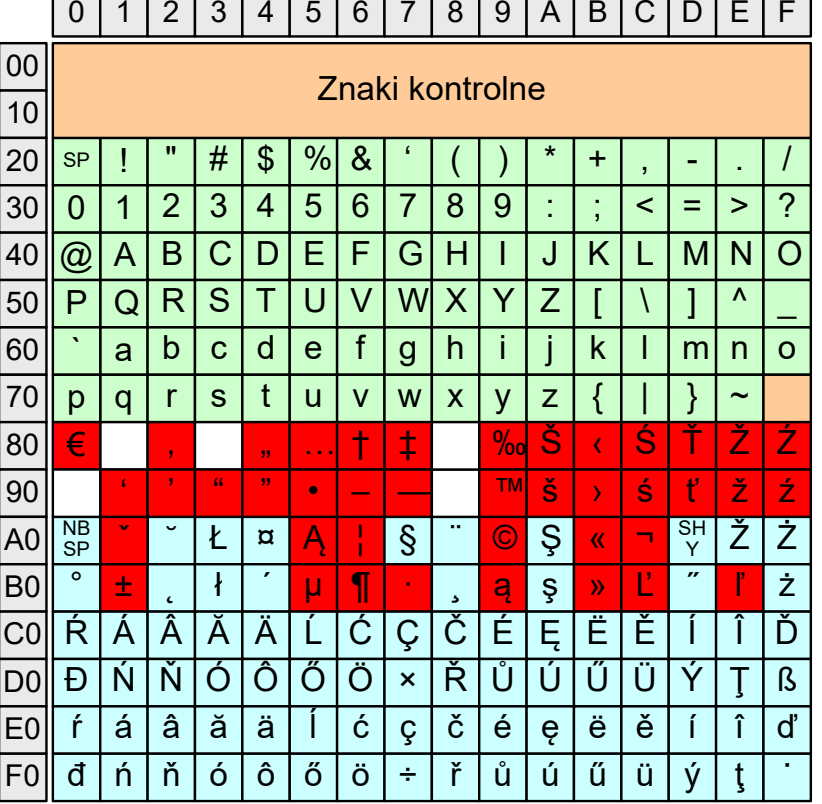

## Problem kodowania polskich liter diakrytycznych

- $\blacksquare$  Problem z wyświetlaniem polskich liter diakrytycznych
	- $\Box$ Tekst zapisany w standardzie ISO-8859-2:

**ĄĆĘ Ł Ń Ó ŚŹŻąćę ł ń ó śźż**

 $\Box$ Tekst wyświetlony w Notatniku systemu Windows (Windows-1250):

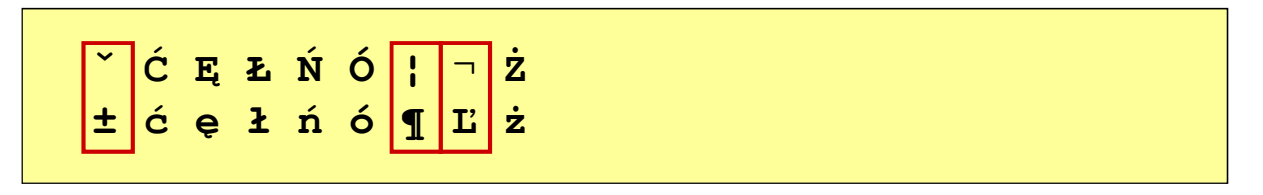

# Unicode (Unikod)

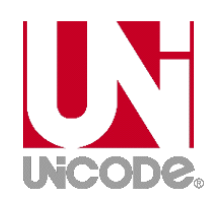

- $\mathcal{L}^{\mathcal{A}}$  Komputerowy zestaw znaków mający obejmować wszystkie pisma i inne znaki (symbole techniczne, wymowy) używane na świecie
- **The Contract of the Contract of the Contract of the Contract of the Contract of the Contract of the Contract o** Unicode przypisuje unikalny numer każdemu znakowi, niezależny od używanej platformy, programu czy języka
- $\mathcal{L}_{\mathcal{A}}$  Rozwijany przez konsorcjum utworzone przez firmy komputerowe, producentów oprogramowania oraz grupy użytkowników
	- $\Box$ http://www.unicode.org
- **Contract** Pierwsza wersja: Unicode 1.0 (10.1991)
- **The Contract of the Contract of the Contract of the Contract of the Contract of the Contract of the Contract o**  Ostatnia wersja: Unicode 13.0 (10.03.2020)
	- $\Box$  The Unicode Consortium. The Unicode Standard, Version 13.0.0, (Mountain View, CA: The Unicode Consortium, 2020)
	- $\Box$ http://www.unicode.org/versions/Unicode13.0.0/
	- $\Box$ koduje 143.859 znaków

# Unicode - Zakresy

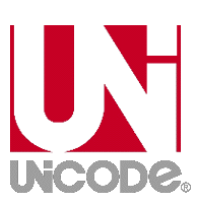

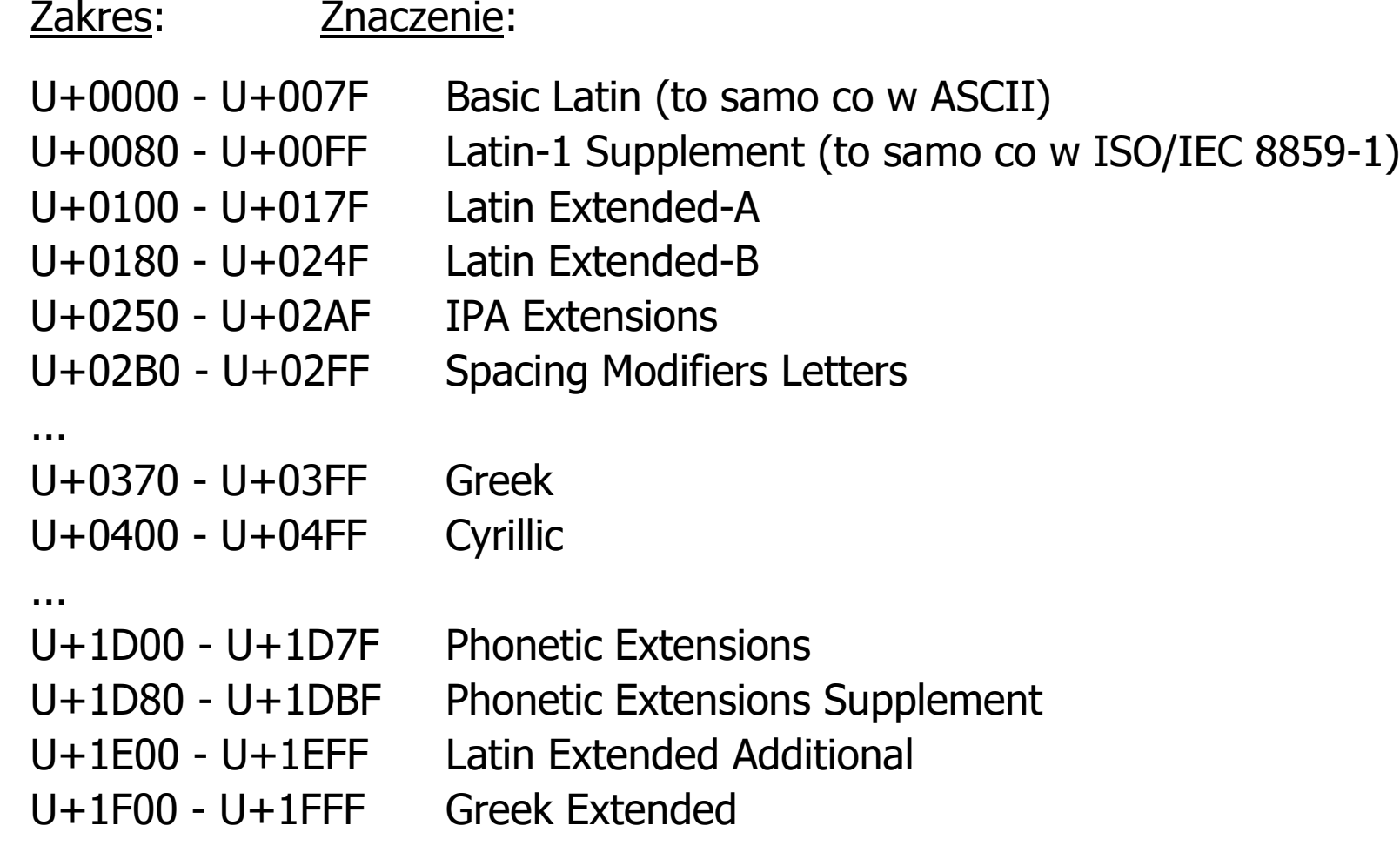

## Unicode

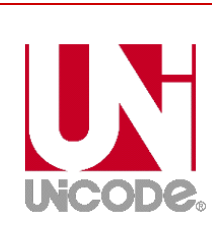

- **Contract**  Standard Unicode definiuje nie tylko kody numeryczne przypisane poszczególnym znakom, ale także określa sposób bajtowego kodowani<mark>a</mark> znaków
- **Contract**  Kodowanie określa sposób w jaki znaki ze zbioru mają być zapisane w postaci binarnej
- $\mathcal{L}_{\mathcal{A}}$  Istnieją trzy podstawowe metody kodowania:
	- $\Box$ 32-bitowe: UTF-32
	- $\Box$ 16-bitowe: UTF-16
	- $\Box$  8-bitowe: UTF-8
		- gdzie: UTF - UCS Transformation Format

UCS - Universal Character Set

**The Contract of the Contract of the Contract of the Contract of the Contract of the Contract of the Contract o** Wszystkie metody obejmują wszystkie kodowane znaki w Unicode.

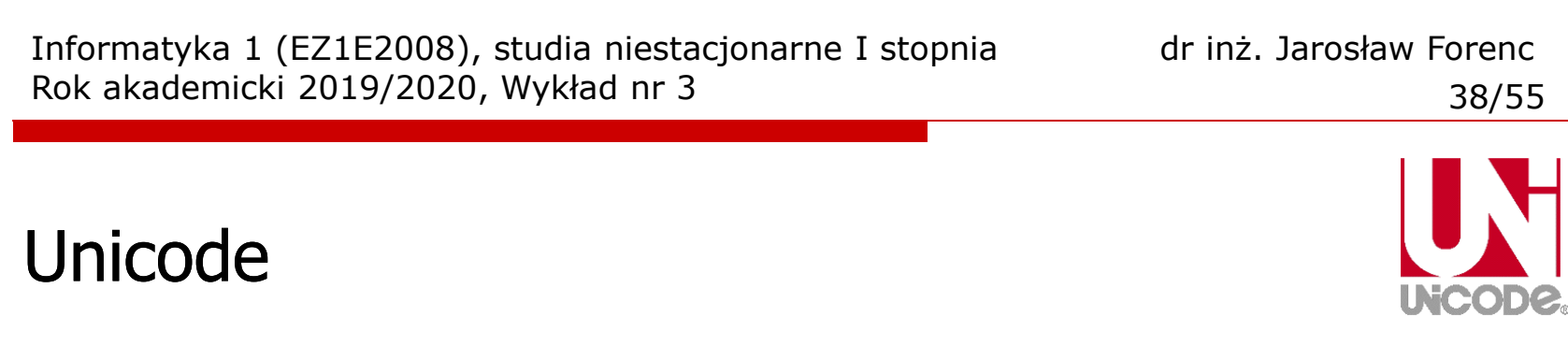

 $\mathcal{L}^{\text{max}}$  Metody kodowania różnią się liczbą bajtów przeznaczonych do opisania kodu znaku

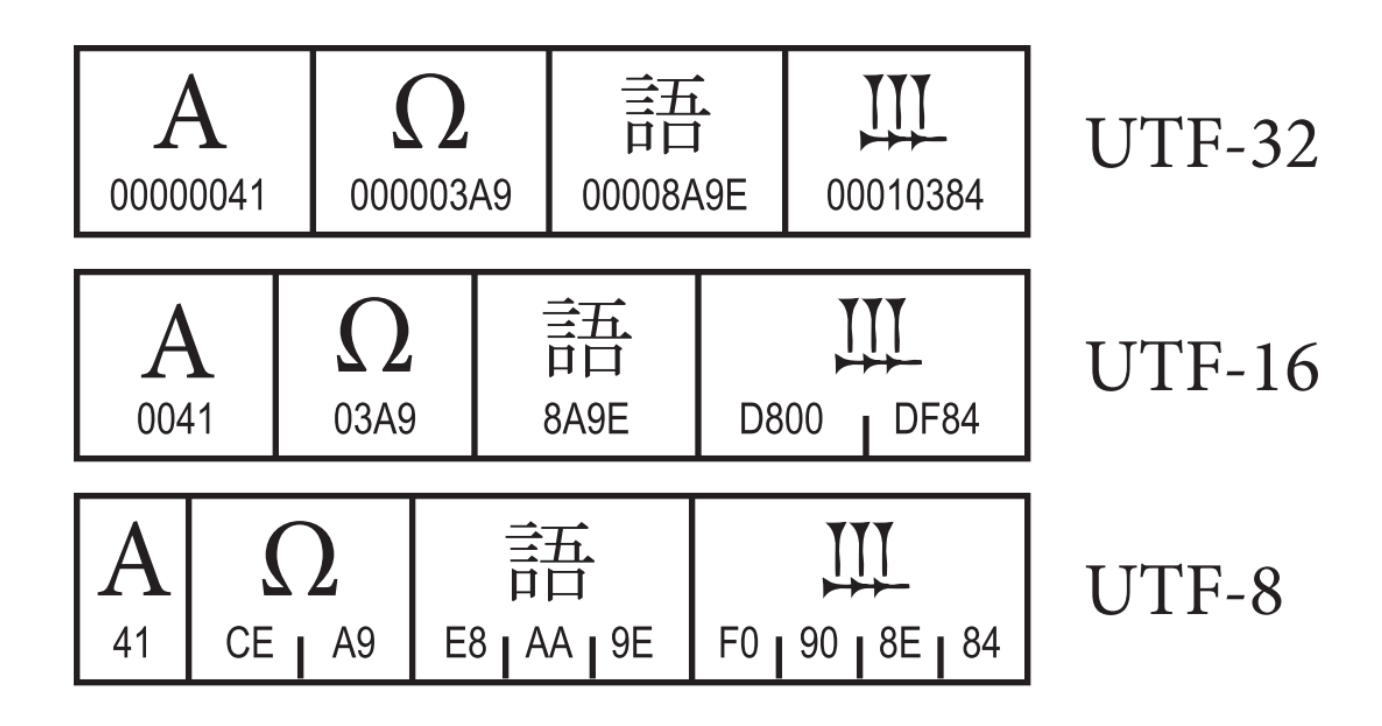

źródło: The Unicode Consortium. The Unicode Standard, Version 8.0

# Unicode - kodowanie UTF-32

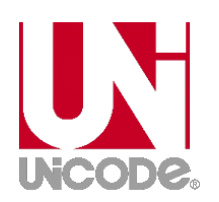

 $\blacksquare$  UTF-32 - sposób kodowania standardu Unicode wymagający użycia 32-bitowych słów

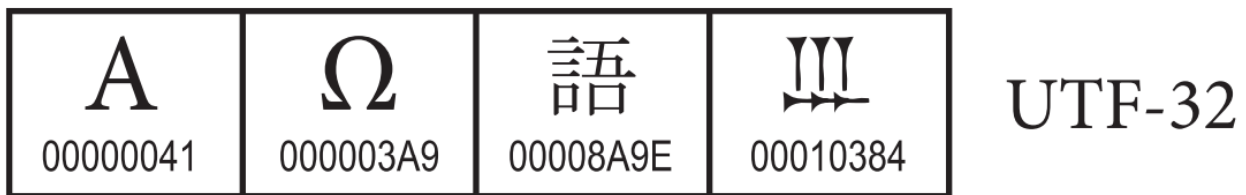

- $\mathcal{L}(\mathcal{L})$ Kod znaku ma zawsze stałą długość 4 bajtów i przedstawia numer znaku w tabeli Unikodu
- ш ■ Kody obejmują zakres od 0 do 0x10FFFF (od 0 do 1 114 111)
- $\mathbf{r}$  Kodowanie to jest jednak bardzo nieefektywne - zakodowane ciągi znaków są 2-4 razy dłuższe niż ciągi tych samych znaków zapisanych w innych kodowaniach.

# Unicode - kodowanie UTF-16

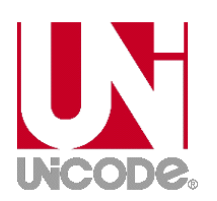

 $\mathbf{r}$  UTF-16 - sposób kodowania standardu Unicode wymagający użycia 16-bitowych słów

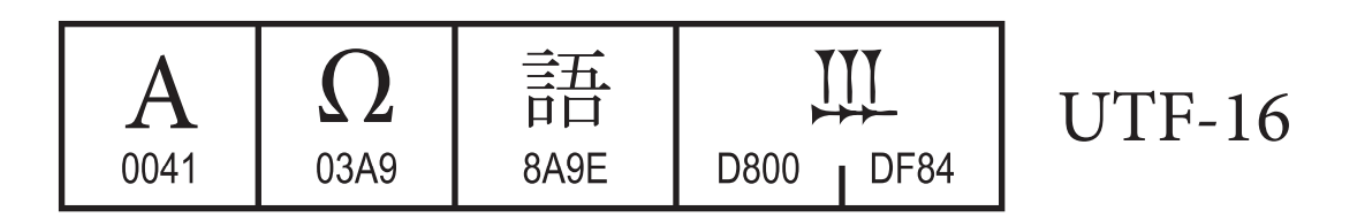

- $\mathbf{r}$ ■ Dla znaków z przedziału od U+0000 do U+FFFF używane jest jedno słowo, którego wartość jest jednocześnie kodem znaku w Unicode
- $\mathbf{r}$  Dla znaków z wyższych pozycji używa się dwóch słów:
	- $\Box$ pierwsze słowo należy do przedziału: U+D800 - U+DBFF
	- $\Box$ drugie słowo należy do przedziału: U+DC00 - U+DFFF.

# Unicode - kodowanie UTF-8

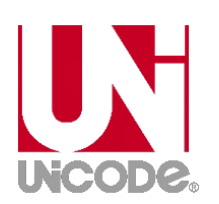

 $\mathbf{r}$  UTF-8 - kodowanie ze zmienną długością reprezentacji znaku wymagające użycia 8-bitowych słów

$$
\begin{array}{|c|c|c|c|c|}\n\hline\nA & \Omega & \frac{\pm\pi}{\mu} & \text{III} & \text{UTF-8} \\
\hline\n\text{41} & \text{CE} & \text{A9} & \text{EB} & \text{AA} & \text{9E} & \text{F0} & \text{90} & \text{8E} & \text{84}\n\end{array}
$$

- **The Contract of the Contract of the Contract of the Contract of the Contract of the Contract of the Contract o**  Znaki Unikodu są mapowane na ciągi bajtów
	- $\Box$ 0x00 do 0x7F - bity 0xxxxxxx<br>0x80 do 0x7FF - bity 110xxxxx
	- $\Box$  $0x80$  do  $0x7FF$  - bity  $110xxxx$  10xxxxxx<br> $0x800$  do  $0xFFFF$  - bity  $1110xxx$  10xxxxxx
		-
	- $\Box$

 $\Box$ 

- $0 \times 800$  do 0xFFFF  $-$  bity 1110xxxx 10xxxxxx 10xxxxxx<br> $0 \times 10000$  do 0x1FFFFF  $-$  bity 11110xxx 10xxxxxx 10xxxxxx
- 0x10000 do 0x1FFFFF bity 11110xxx 10xxxxxx 10xxxxxx 10xxxxxx<br>0x200000 do 0x3FFFFFF bity 111110xx 10xxxxxx 10xxxxxx 10xxxxxx
- $\Box$
- bity 111110xx 10xxxxxx 10xxxxxx 10xxxxxx 10xxxxxx
- $\Box$ 0x4000000 do 0x7FFFFFFF - bity 1111110x 10xxxxxx 10xxxxxx 10xxxxxx 10xxxxxx 10xxxxxx

## Unicode

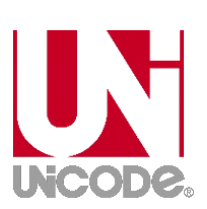

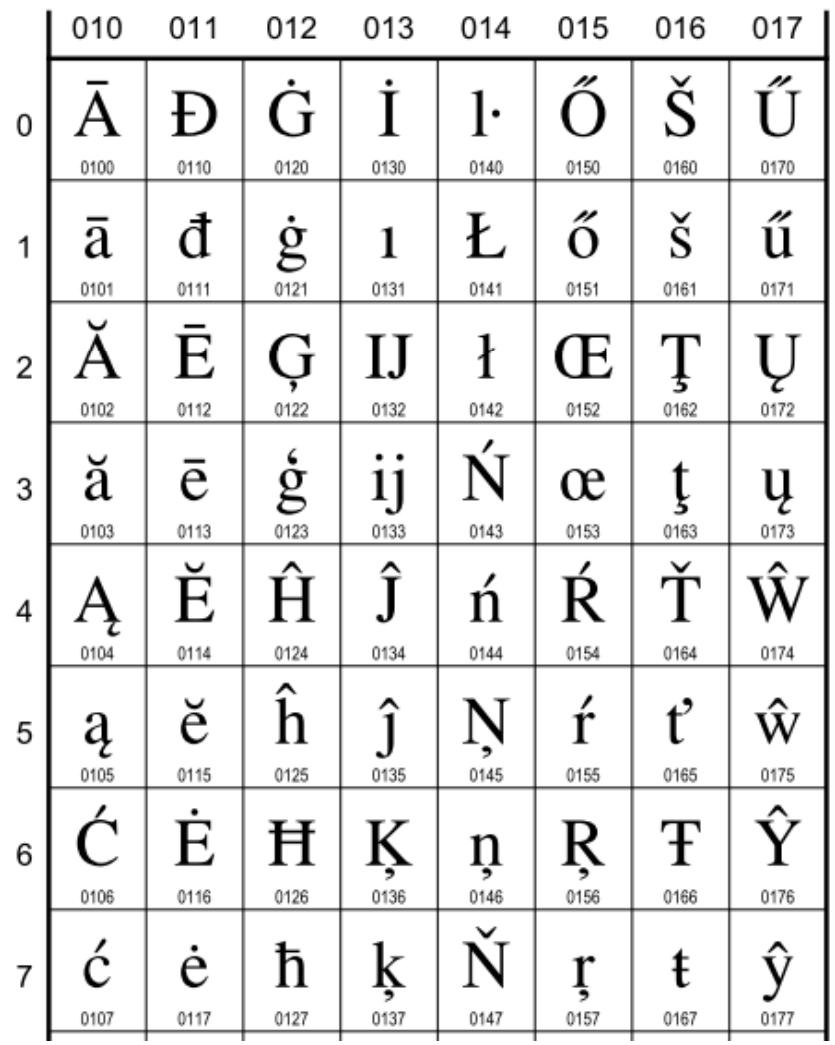

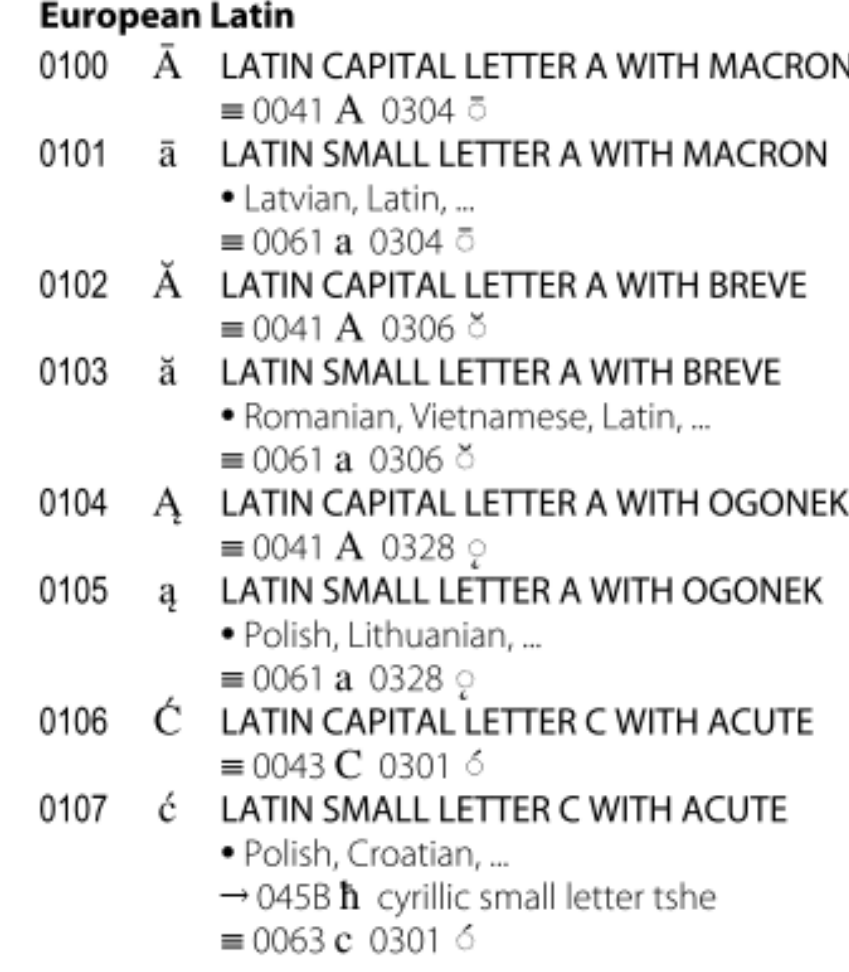

Informatyka 1 (EZ1E2008), studia niestacjonarne I stopnia dr inż. Jarosław Forenc<br>Rok akademicki 2019/2020, Wykład nr 3 Rok akademicki 2019/2020, Wykład nr 3

Unicode

### 27308 **CJK Unified Ideographs Extension B** 27342

27308 2731B 2732F 婦 蜻 蛗 蜻 蛗 量 蝩 娷 虫 142.8 虫 142.8 虫 142.8 **UCS2003 UCS2003** GKX-1088.15 GKX-1086.03 T4-4721 T6-617B **UCS2003** GHC 牄 搖 蠏 27309 2731C 27330 蠏 蛙 蝰 搖 鯥 虫 142.8 虫 142.9 虫 142.8 **UCS2003 UCS2003 UCS2003** GKX-1086.05 T5-4955 GKX-1088.16 T6-6221 **GHC** 蜿 蜿 兡 颏 2730A 蛟 2731D 27331 螫 螫 薤 虫 142.8 虫 142.8 虫 142.8 **UCS2003** GKX-1086.08 T4-467D **UCS2003** GKX-1088.17 **UCS2003** G4K T5-4960 蝴 蜊 2730B 2731E 蛡 27332 聟 聟 蝍 蝋 虫 142.8 虫 142.7 虫 142.8 **UCS2003** GKX-1086.10 **UCS2003** GHC T6-6223 **UCS2003** GKX-1088.18 蟴 螱 螱 堋 2730C 刖 2731F 27333 堋 朢 所元 虫 142.8 虫 142.8 虫 142.8 虫 茧 **UCS2003 UCS2003** GKX-1086.12 T5-495F GKX-1088.19 T6-6174 **UCS2003** GHC 蝝 2730D 27334 娽 27320 蛡 蝝 卑 卑 皐 蛡 由 虫 142.8 虫 142.8 重 虫 142.8 **UCS2003 UCS2003** GKX-1086.22 T4-4677 GKX-1088.20 T6-617D **UCS2003** T5-4953

**UNCODE®** 

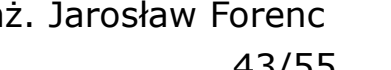

## Kodowanie

 $\blacksquare$  Kodowanie - proces przekształcania jednego rodzaju postaci informacji na inną postać

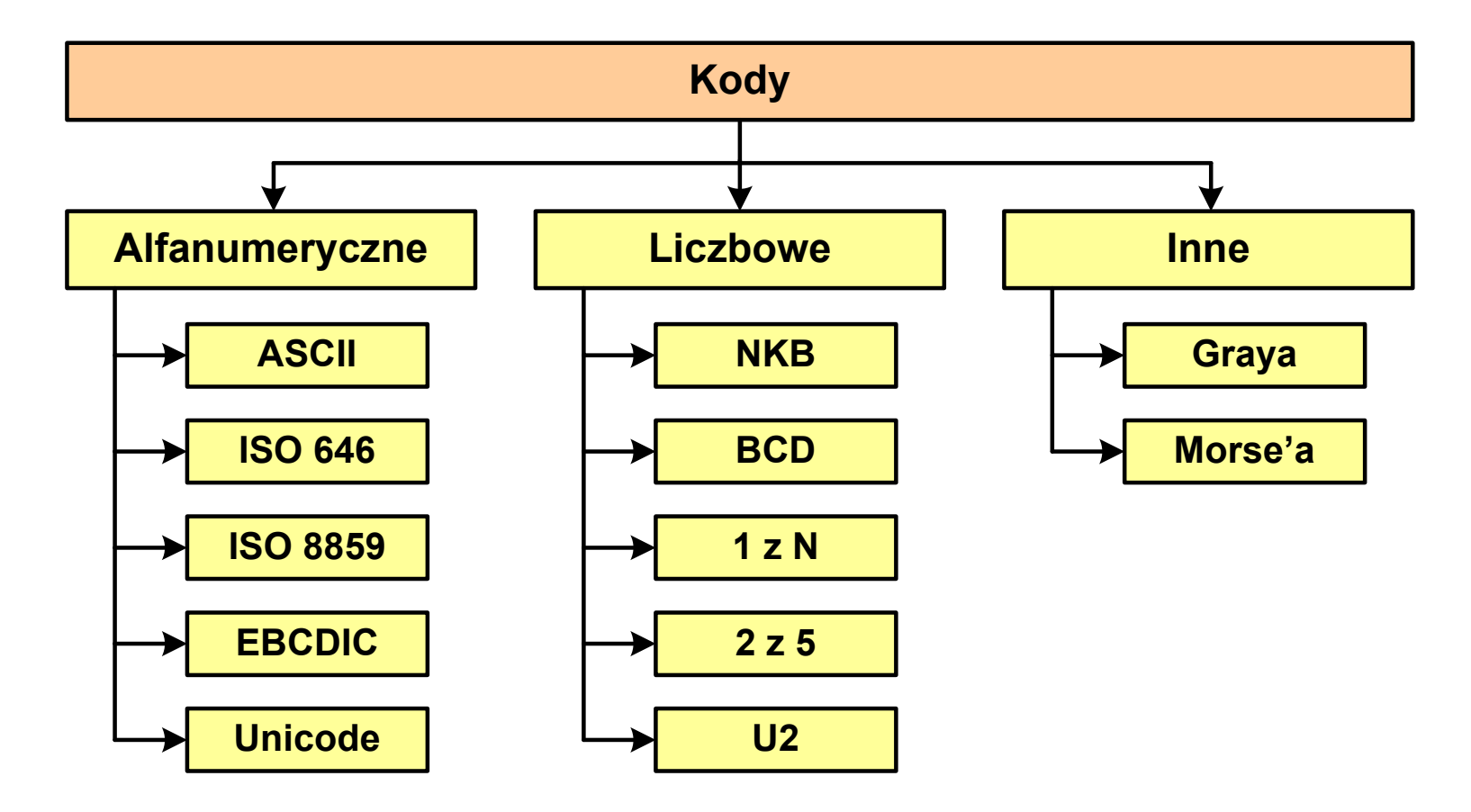

## Kody liczbowe - Naturalny Kod Binarny (NKB)

 $\mathcal{L}_{\mathcal{A}}$  Jeżeli dowolnej liczbie dziesiętnej przypiszemy odpowiadającą jej liczbę binarną, to otrzymamy naturalny kod binarny (NKB)

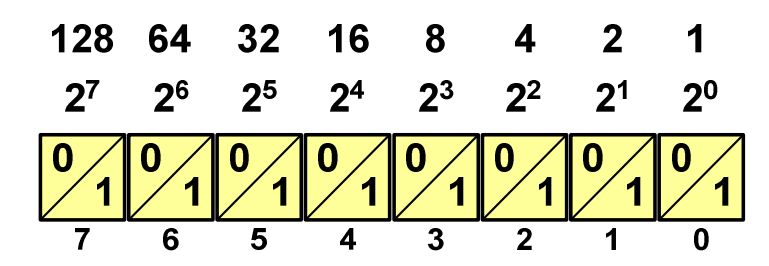

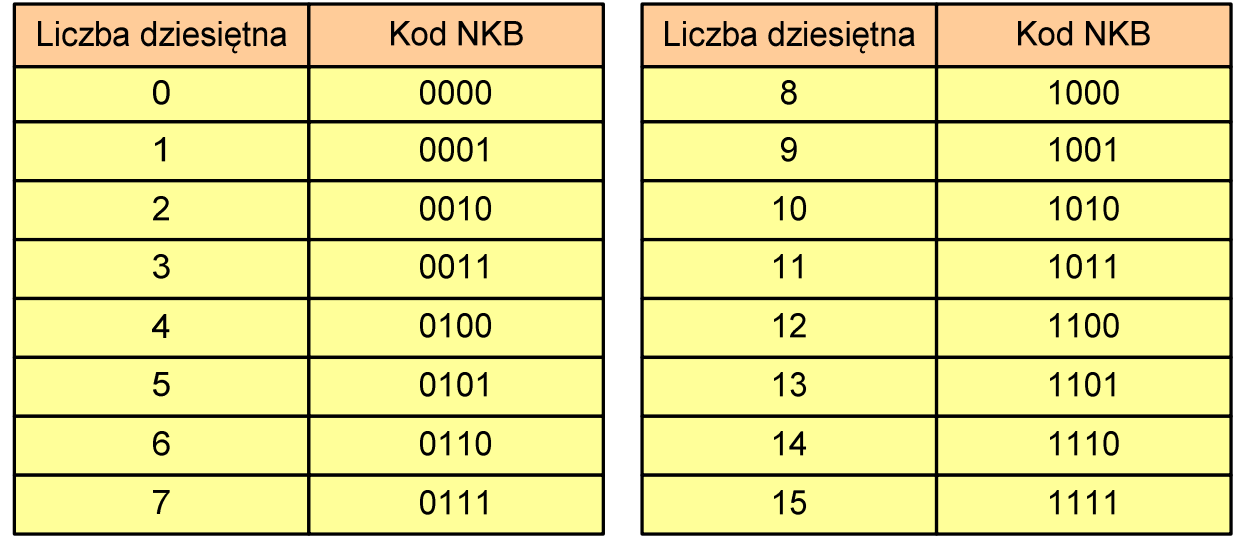

## Kody liczbowe - Kod BCD

- **The Second** Binary-Coded Decimal - dziesiętny zakodowany dwójkowo
- **The Second** ■ BCD - sposób zapisu liczb polegający na zakodowaniu kolejnych<br>Cyfr liczby dziesietnej w 4-bitowym systemie dwójkowym (NKB) cyfr liczby dziesiętnej w 4-bitowym systemie dwójkowym (NKB)

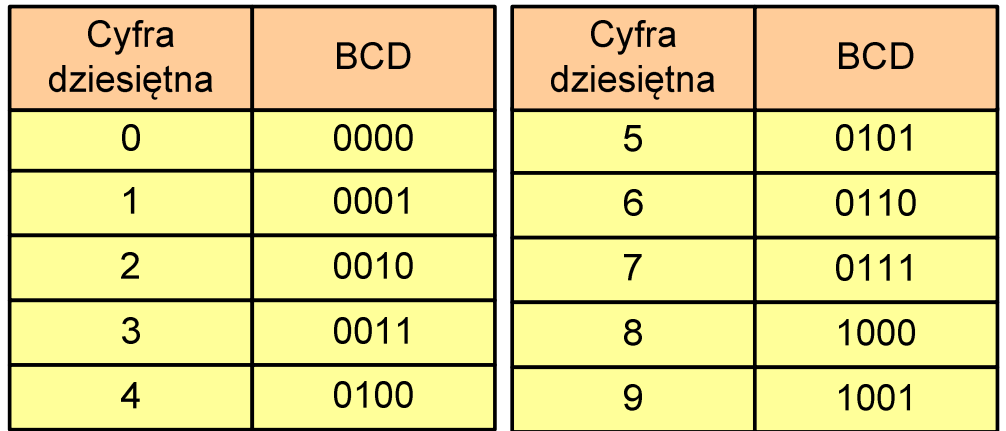

- $\mathcal{L}_{\mathcal{A}}$ W ogólnym przypadku kodowane są tylko znaki 0 ÷ <sup>9</sup>
- $\mathcal{L}_{\mathcal{A}}$  Pozostałe kombinacje bitowe mogą być stosowane do kodowania znaku liczby lub innych znaczników.

## Kody liczbowe - Kod BCD

**The Second** Przykład:

$$
168_{(10)} = ?_{(BCD)}
$$
  
\n
$$
\frac{1}{0001} \quad \frac{6}{0110} \quad \frac{8}{1000}
$$
  
\n
$$
\frac{1001}{9} \quad \frac{0101}{5} \quad \frac{0011}{3}
$$
  
\n
$$
\frac{1001}{5} \quad \frac{0101}{3}
$$
  
\n
$$
\frac{1001}{5} \quad \frac{0011}{3}
$$
  
\n
$$
\frac{1001}{3} \quad \frac{0011}{3}
$$
  
\n
$$
\frac{100101010101}{100101010011_{(BCD)}} = 953_{(10)}
$$

### m. Zastosowania:

- $\Box$  urządzenia elektroniczne z wyświetlaczem cyfrowym (np. kalkulatory, mierniki cyfrowe, kasy sklepowe, wagi)
- $\Box$  przechowywania daty i czasu w BIOSie komputerów (także wczesne modele PlayStation 3)
- $\Box$ zapis części ułamkowych kwot (systemy bankowe).

## Kody liczbowe - Kod BCD: przechowywanie liczb

**Contract**  Użycie 4 najmłodszych bitów jednego bajta, 4 starsze bity są ustawiane na jakąś konkretną wartość:

 $\Box$ <sup>0000</sup>

- $\Box$  $\Box$  1111 (np. kod EBCDIC, liczby F0<sub>(16)</sub> ÷ F9<sub>(16)</sub>)
- $\Box$ **0011 (tak jak w ASCII, liczby 30** $_{(16)} \div 39_{(16)}$ **)**
- **The Contract of the Contract of the Contract of the Contract of the Contract of the Contract of the Contract o**  Zapis dwóch cyfr w każdym bajcie (starsza na starszej połówce, młodsza na młodszej połówce) - jest to tzw. spakowane BCD
	- $\Box$  w przypadku liczby zapisanej na kilku bajtach, najmniej znacząca tetrada (4 bity) używane są jako flaga znaku
	- $\Box$ standardowo przyjmuje się 1100 ( $C_{(16)}$ ) dla znaku plus (+) i 1101  $(D_{(16)})$  dla znaku minus (-), np.

 $127_{(10)} = 0001\ 0010\ 0111$   $1100\ (127C_{(16)})$ 

 $-127_{(10)} = 0001\ 0010\ 0111$   $1101\ (127D_{(16)})$ 

## Kody liczbowe - Kod BCD

 $\mathcal{L}_{\mathcal{A}}$ Warianty kodu BCD:

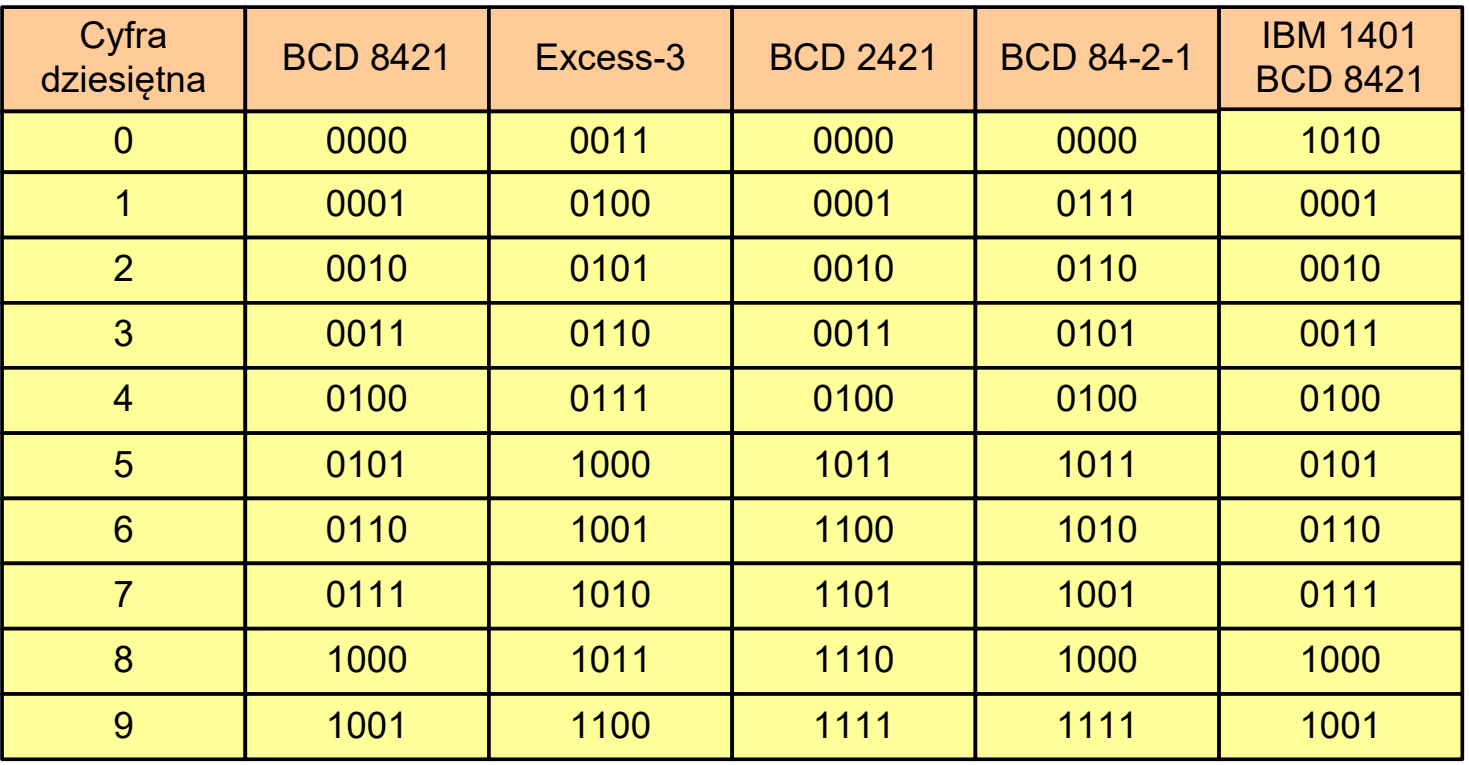

**Contract** ■ Podstawowy wariant: BCD 8421 (SBCD - Simple Binary Coded Decimal)

## Kody liczbowe - Kod 2 z 5

- **The Second** Kod 5-bitowy: 2 bity zawsze równe 1, a 3 bity zawsze równe 0
- **Contract**  Koduje 10 znaków (cyfry dziesiętne), kody nie są wzajemnie jednoznaczne (ta sama wartość może być zakodowana w różny sposób)
- $\mathcal{L}_{\mathcal{A}}$ Kod stałowagowy
- $\mathcal{L}_{\mathcal{A}}$ Kod detekcyjny
- **The Second Second**  Stosowany głównie w kodach kreskowych

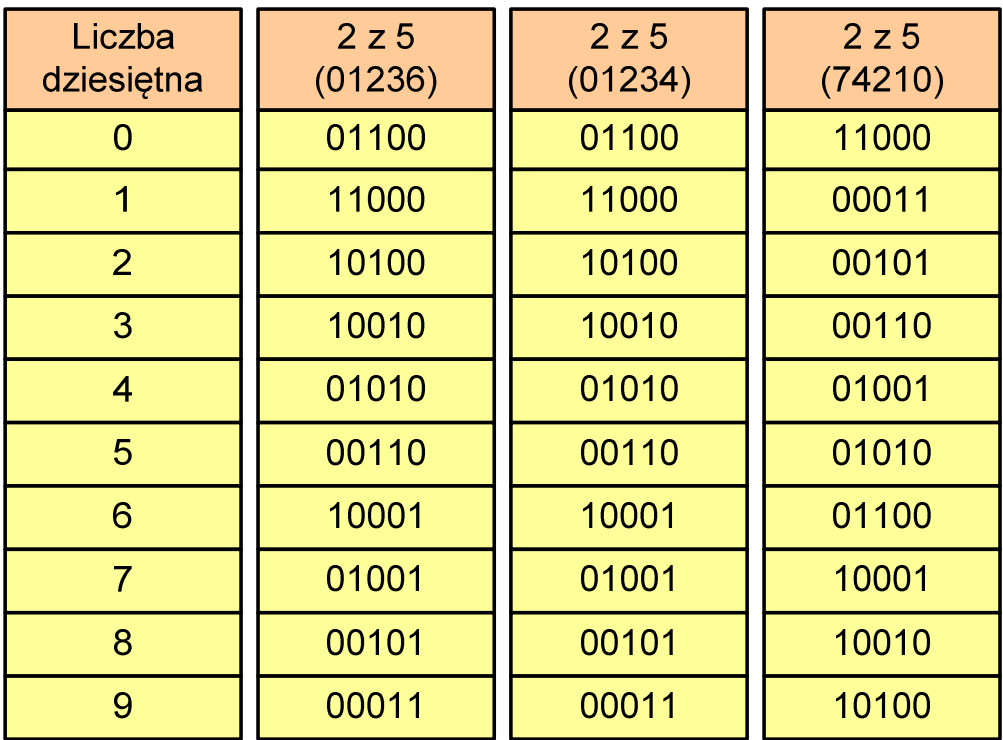

## Kody liczbowe - Kod 2 z 5 Industrial (1960 r.)

- **Contract**  Jednowymiarowy kod kreskowy kodujący cyfry: 0÷9
- $\mathcal{L}_{\mathcal{A}}$  Znak to 5 pasków: 2 szerokie i 3 wąskie
- $\mathcal{L}_{\text{max}}$  Szeroki pasek jest wielokrotnością wąskiego, szerokości muszą być takie same dla całego kodu
- $\mathcal{L}_{\mathcal{A}}$  Struktura kodu:
	- $\Box$ start: 11011010
	- $\Box$ numer
	- $\Box$ stop: 11010110

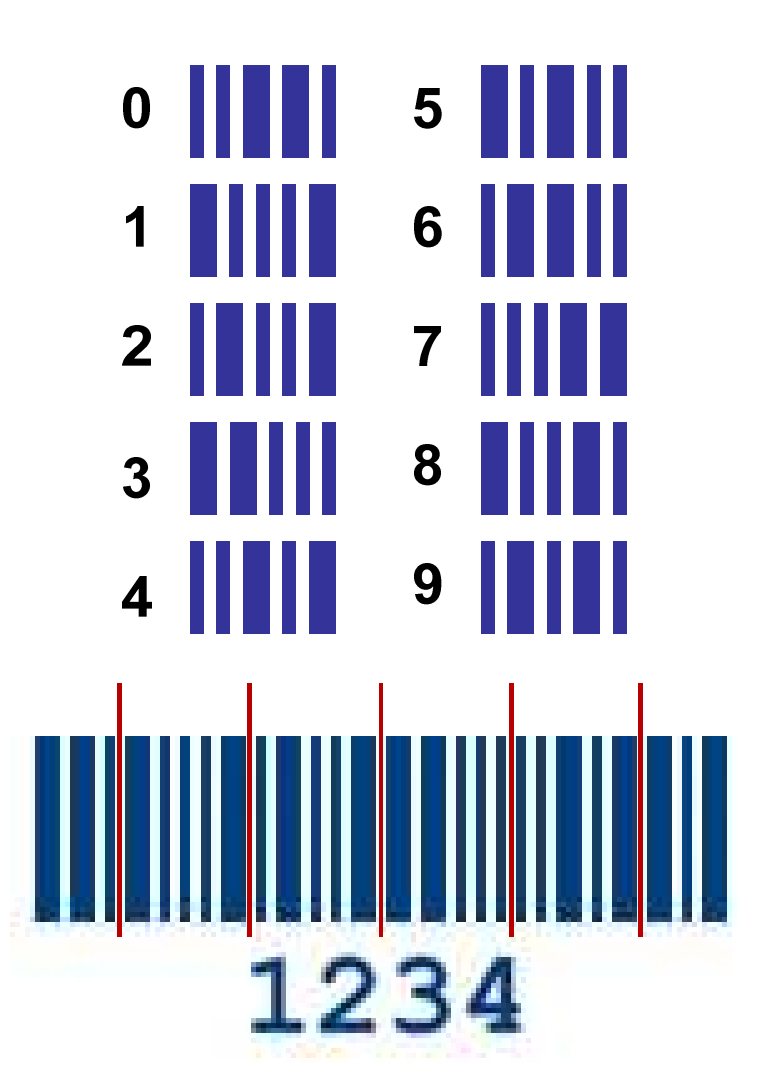

## Kod Graya (refleksyjny)

- **The Second** Kod dwójkowy, bezwagowy, niepozycyjny
- **The Contract of the Contract of the Contract of the Contract of the Contract of the Contract of the Contract o** Dwa kolejne słowa kodowe różnią się stanem jednego bitu
- **Contract**  Kod cykliczny - ostatni i pierwszy wyraz również różnią się stanem jednego bitu

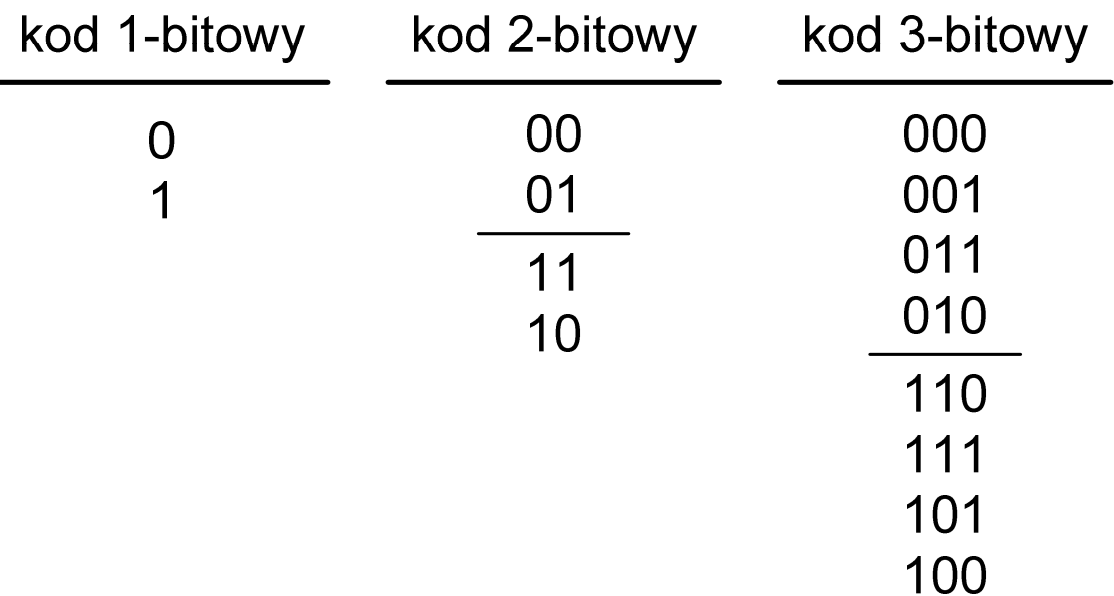

## Kod Graya

 $\mathbf{r}$  Stosowany w przetwornikach analogowo-cyfrowych, do cyfrowego pomiaru analogowych wielkości mechanicznych (np. kąt obrotu)

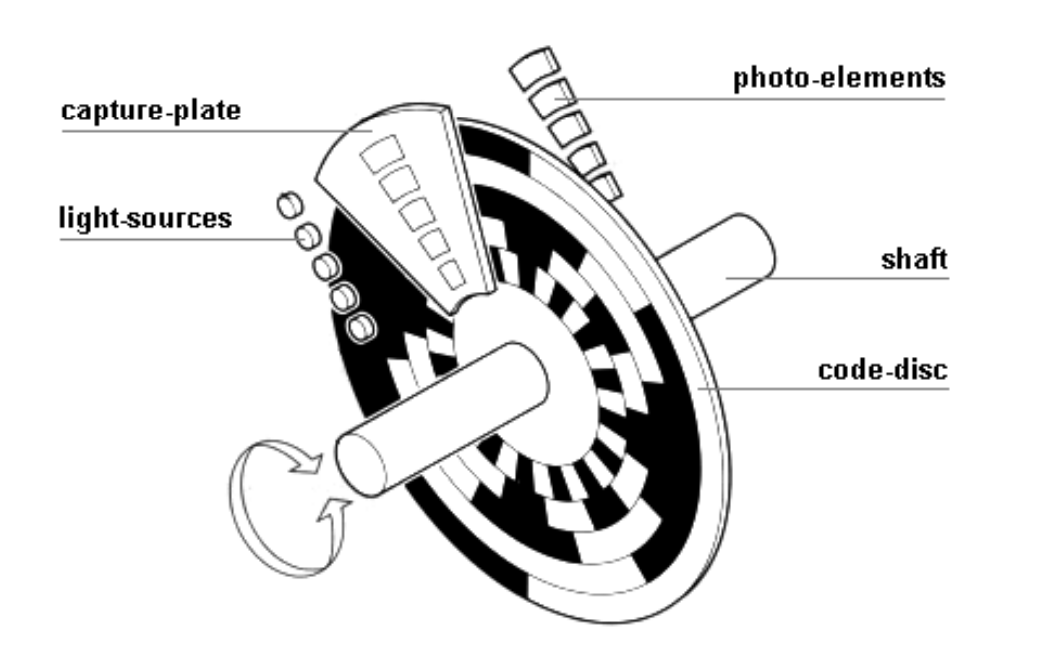

http://tams-www.informatik.uni-hamburg.de/applets/hades/webdemos/10-gates/15-graycode/dual2gray.html

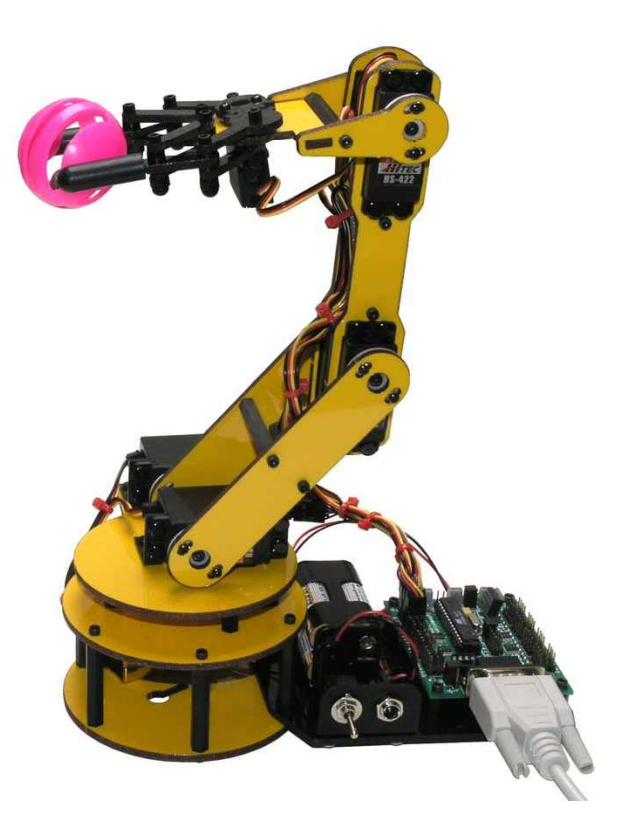

## Zadania kontrolne

- 1. Podaj zapisane w systemie szesnastkowym kody: ASCII, ISO 646, ISO 8859-1, ISO 8859-2, EBCDIC, Windows-1250, Unicode odpowiadające Twojemu imieniu i nazwisku. Czy we wszystkich kodach udało się zapisać wszystkie litery? Jak duże są różnice w zapisie w poszczególnych kodach?
- 2. Na bardzo starej dyskietce znaleziono plik, którego kolejne bajty przedstawione są poniżej (system szesnastkowy). Odczytaj tekst wiedząc, że może on być zapisany w języku polskim w jednym z kodów: ASCII, ISO 646, ISO 8859-1, ISO 8859-2, EBCDIC, Windows-1250, Unicode.

53-74-72-75-9C-20-64-9F-67-6E-B9-B3-20-E6-6D-EA-2E

- 4. Zapisz liczby 2014 $_{(10)}$  i 4789 $_{(10)}$  w kodzie BCD. Zamień liczby z kodu BCD 8421 na system dziesiętny: 100100101000001 $1_{\rm (BCD)}$ , 0001011000110100 $_{\rm (BCD)}$ .
- 5. Podaj postać 4-bitowego kodu Graya (napisz kolejne słowa kodowe).

Koniec wykładu nr 3

# Dziękuję za uwagę!(następny wykład: 27.03.2020)